### **Министерство сельского хозяйства Российской Федерации**

**Федеральное государственное бюджетное образовательное учреждение высшего образования** 

**«ВОРОНЕЖСКИЙ ГОСУДАРСТВЕННЫЙ АГРАРНЫЙ УНИВЕРСИТЕТ ИМЕНИ ИМПЕРАТОРА ПЕТРА I»**

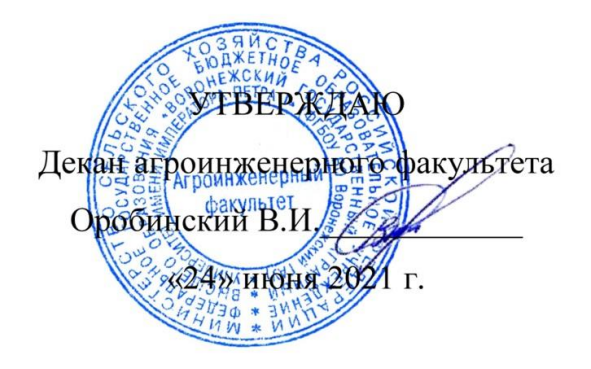

# **РАБОЧАЯ ПРОГРАММА ПО ДИСЦИПЛИНЕ**

# **Б1.В.08 Электропривод**

Направление подготовки 35.03.06 Агроинженерия

Направленность (профиль) "Эксплуатация, техническое обслуживание и ремонт электроустановок"

Квалификация выпускника – бакалавр

Факультет – Агроинженерный

Кафедра электротехники и автоматики

Разработчик рабочей программы:

доцент, кандидат технических наук, доцент Мазуха Наталья Анатольевна

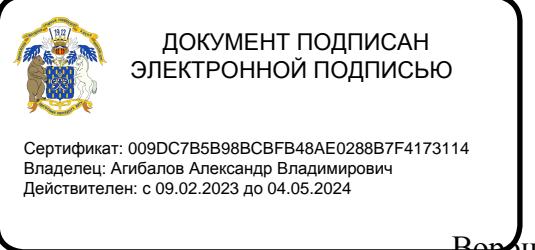

Воронеж  $-2021$  г.

Рабочая программа разработана в соответствии с Федеральным государственным образовательным стандартом высшего образования по направлению подготовки 35.03.06 Агроинженерия, утвержденным приказом Министра образования и науки Российской Федерации от 23 августа 2017 года № 813.

Рабочая программа утверждена на заседании кафедры электротехники и автоматики (протокол №12 от 23 июня 2021 г.)

**Заведующий кафедрой** \_\_\_\_\_\_\_\_ \_\_\_\_\_\_\_\_\_\_\_\_ **Афоничев Д.Н.**

Рабочая программа рекомендована к использованию в учебном процессе методической комиссией агроинженерного факультета (протокол №10 от 24 июня 2021 г.).

Председатель методической комиссии <u>—— ««Алекстиков О.М. </u>

**Рецензент рабочей программы** – начальник диспетчерской службы ЦУС (Центр управления сетями) филиала ПАО «МРСК Центра» – «Воронежэнерго» Золотарев Сергей Васильевич.

### **1. Общая характеристика дисциплины**

#### **1.1. Цель дисциплины**

Формирование знаний, умений и навыков по решению различных задач при электрификации различных технологических процессов сельского хозяйства.

#### **1.2. Задачи дисциплины**

Формирование знаний, связанных с эксплуатацией и проектированием электроприводов.

#### **1.3. Предмет дисциплины**

Конструкции и принципы работы различных электродвигателей, электрооборудования, электроприводов и схем управления.

#### **1.4. Место дисциплины в образовательной программе**

Дисциплина Б1.В.08 «Электропривод» относится к части образовательной программы, формируемой участниками образовательных отношений, блока 1 «Дисциплины».

#### **1.5. Взаимосвязь с другими дисциплинами**

Дисциплина Б1.В.08 «Электропривод» связана с дисциплинами Б1.О.37 «Надежность технических систем» и Б1.В.02 «Техническое обслуживание и ремонт электроустановок».

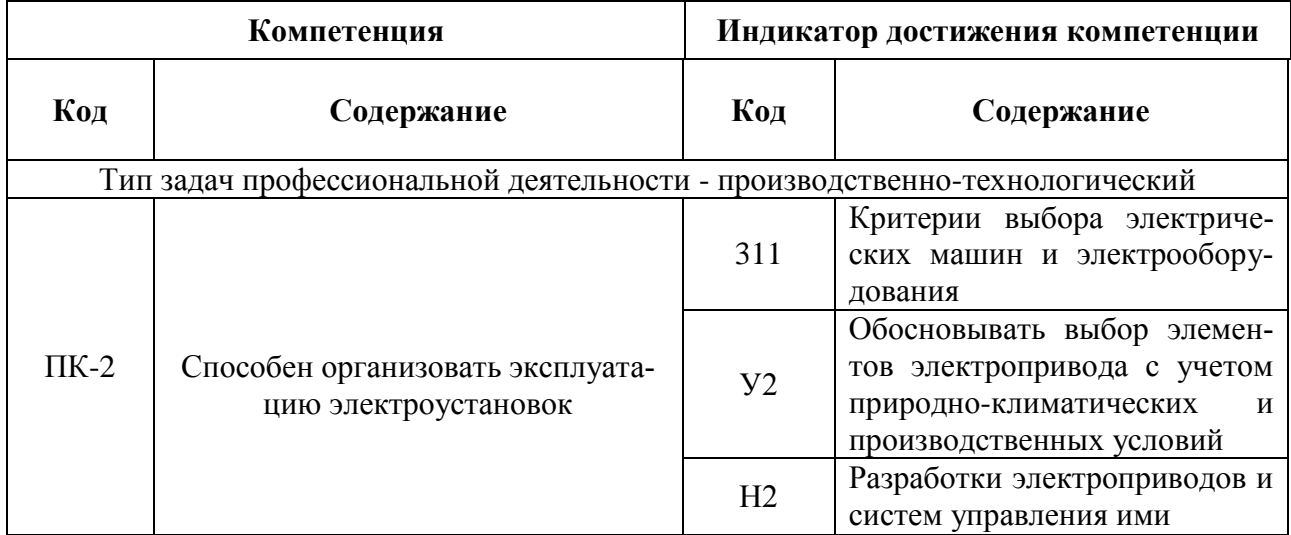

# **2. Планируемые результаты обучения по дисциплине**

# **3. Объём дисциплины и виды работ**

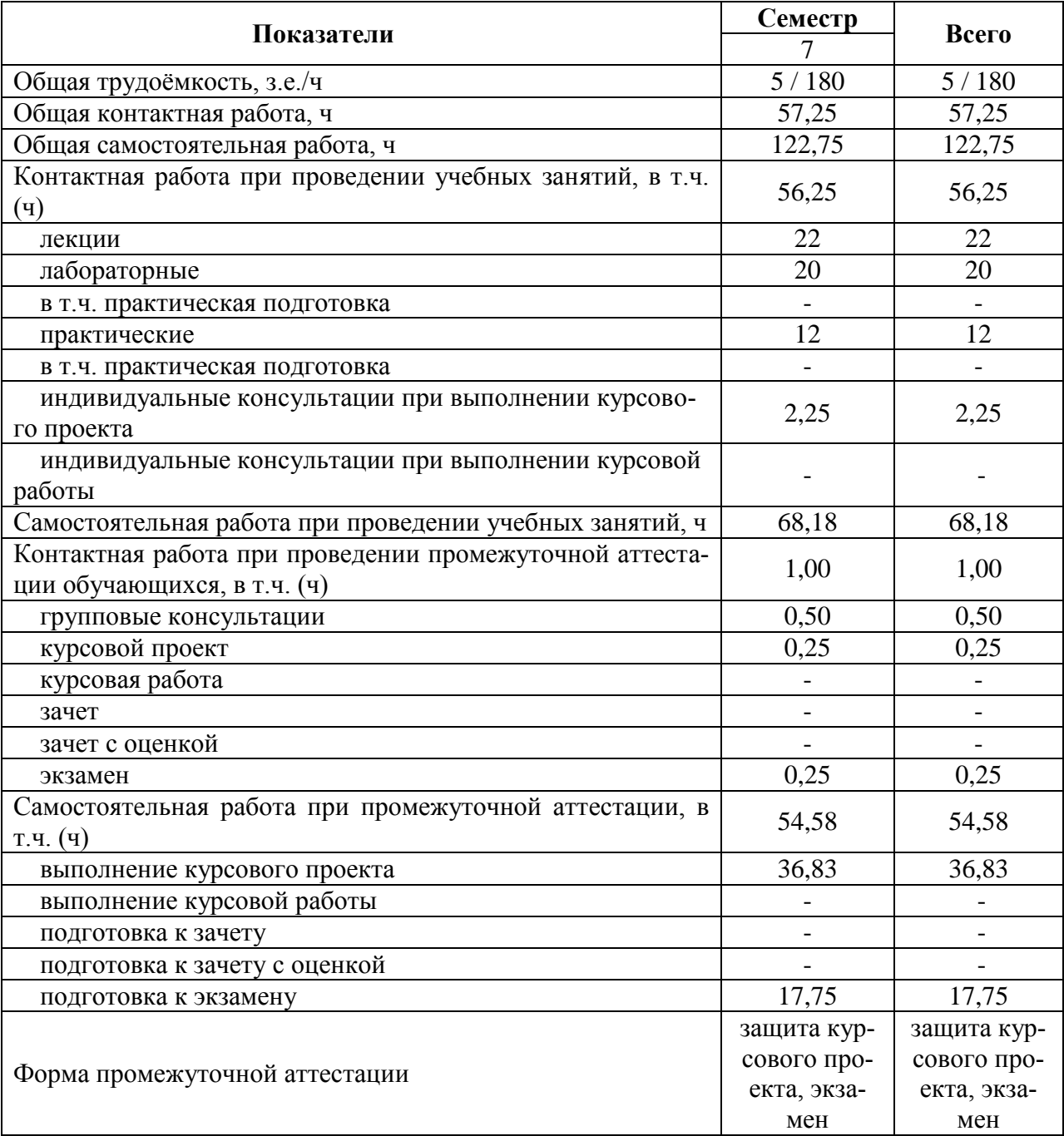

# **3.1. Очная форма обучения**

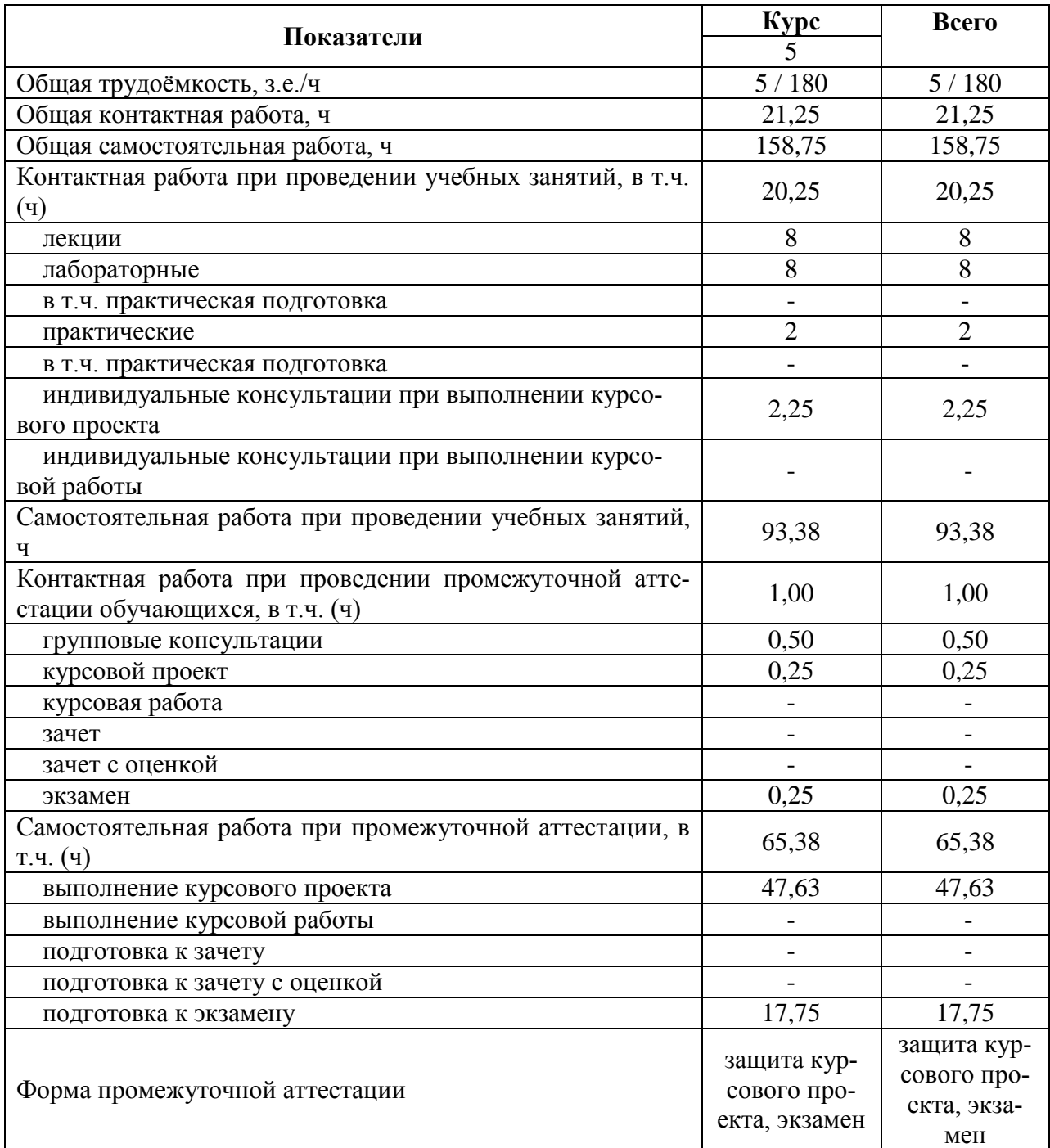

### **3.2. Заочная форма обучения**

# **4. Содержание дисциплины**

### **4.1. Содержание дисциплины в разрезе разделов и подразделов**

Раздел 1. Основные понятия и определения. Механические характеристики рабочих машин (РМ) и электродвигателей (ЭД).

Подраздел 1.1. Основные понятия и определения.

Введение. Методика изучения курса. Роль, состояние и перспективы развития ЭП в сельхозпроизводстве. Основные понятия и определения. Классификация ЭП.

Подраздел 1.2. Механические характеристики РМ и двигателей постоянного тока (ДПТ).

Механические характеристики РМ. Механические характеристики ДПТ в двигательном и тормозном режимах.

Подраздел 1.3. Особенности пуска ДПТ, реверсирование и регулирование оборотов.

Реверсирование и регулирование оборотов ДПТ. Расчет пусковых сопротивлений.

Подраздел 1.4. Характеристики асинхронных двигателей (АД), однофазных и синхронных ЭД.

Характеристики АД в двигательном и тормозном режимах. Характеристики однофазных и синхронных ЭД.

Раздел 2. Динамика и переходные процессы.

Подраздел 2.1. Динамика.

Уравнение движения ЭП, его анализ. Статическая устойчивость ЭП. Приведение моментов инерции и момента сопротивления к валу двигателя.

Подраздел 2.2. Переходные процессы.

Переходные процессы при ударной нагрузке. Переходные процессы при линейных и не линейных характеристиках, зависящих от скорости. Энергетика переходных процессов, способы снижения потерь энергии в переходных процессах.

Раздел 3. Тепловой режим ЭД. Режимы работы ЭД.

Подраздел 3.1. Тепловой режим ЭД.

Нагрузочные диаграммы ЭД и РМ. Уравнение нагрева и охлаждения ЭД. Классы изоляции. Установившийся и допустимый перегрев. Постоянные времени при нагреве и охлаждении ЭД.

Подраздел 3.2. Режимы работы ЭД.

Режимы работы ЭД. Выбор мощности ЭД для режимов S1 – S3. Допустимое число включений ЭД в час.

Раздел 4. Основные показатели регулирования оборотов. Системы регулирования скорости АД.

Подраздел 4.1. Основные показатели регулирования оборотов.

Основные показатели регулирования оборотов. Регулирование угловой скорости изменением сопротивления в цепи статора и цепи ротора, изменением питающего напряжения, частоты тока, числа пар полюсов.

Подраздел 4.2. Системы регулирования скорости АД.

Регулирование скорости в каскадных схемах включения АД. Разомкнутые и замкнутые системы регулирования. Регулирование в системах Г-Д, ТП-Д, ПЧ-АД, ТРН-АД. Следящий и позиционный электропривод.

Раздел 5. Аппаратура управления и защиты ЭП. Автоматическое управление ЭП. Подраздел 5.1. Аппаратура управления и защиты ЭП.

Виды аппаратов управления. Пускатели. Контакторы. Реле и др. Аппараты защиты: предохранители, тепловое реле, автоматические выключатели и др. Защита ЭД при коротких замыканиях, перегрузке, обрыве фазы сети.

Подраздел 5.2. Автоматическое управление ЭП.

Принципы автоматического управления пуском и торможением ЭД.

Функции выполняемые АСУ ЭП. Статические характеристики АСУ ЭП. Типовые схемы замкнутых АСУ ЭП. ЭП с программируемыми вычислительными машинами, контроллерами.

Раздел 6. Общая методика выбора ЭП. Показатели надежности.

Подраздел 6.1. Выбор ЭП.

Выбор ЭП по току, напряжению, исполнению и защите от воздействия окружающей среды, скорости вращения, мощности, допустимому нагреву, устойчивости в условиях снижения напряжения.

Подраздел 6.2. Показатели надежности. Определение основных показателей надежности.

### **4.2. Распределение контактной и самостоятельной работы при подготовке к занятиям по подразделам**

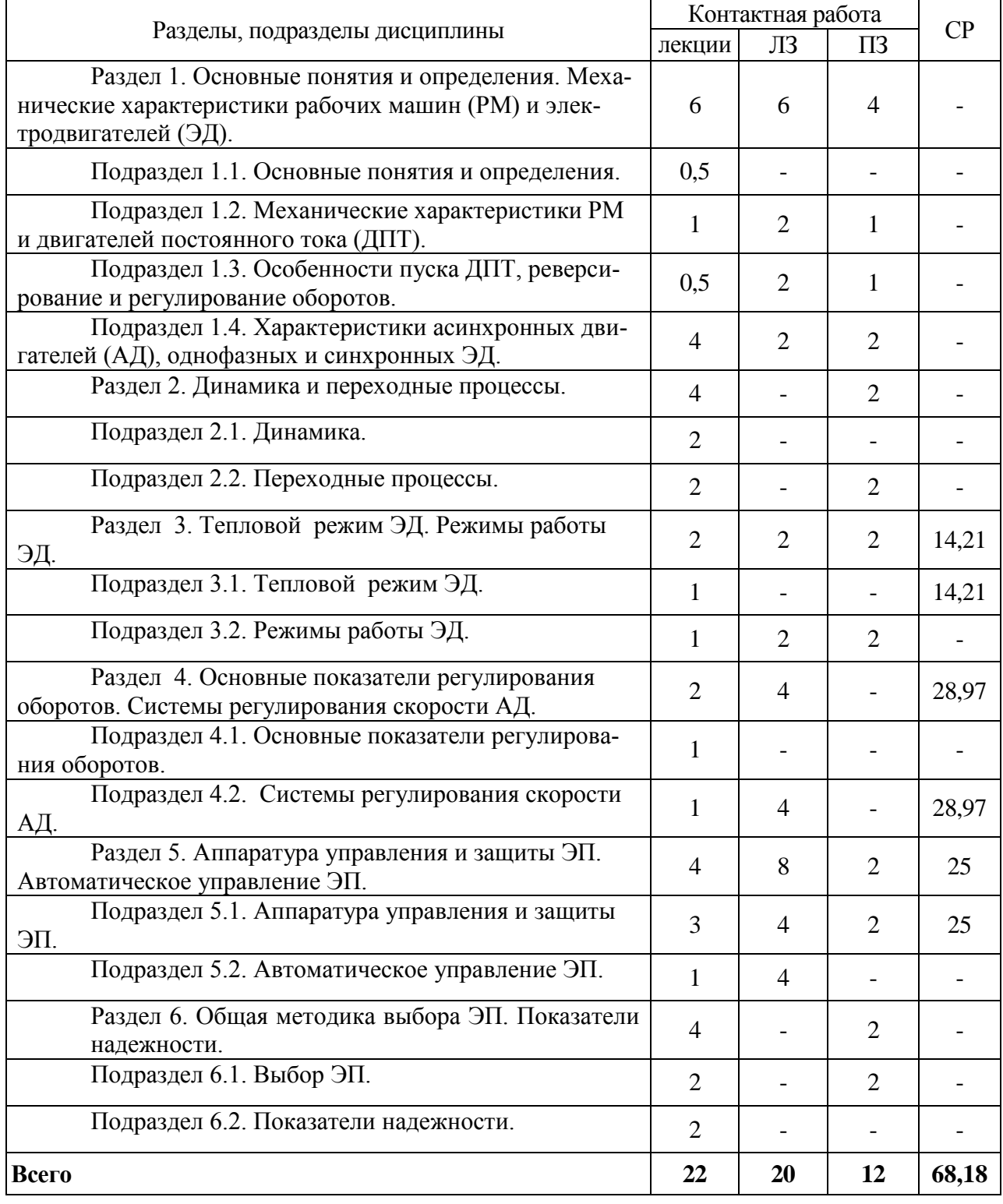

4.2.1. Очная форма обучения

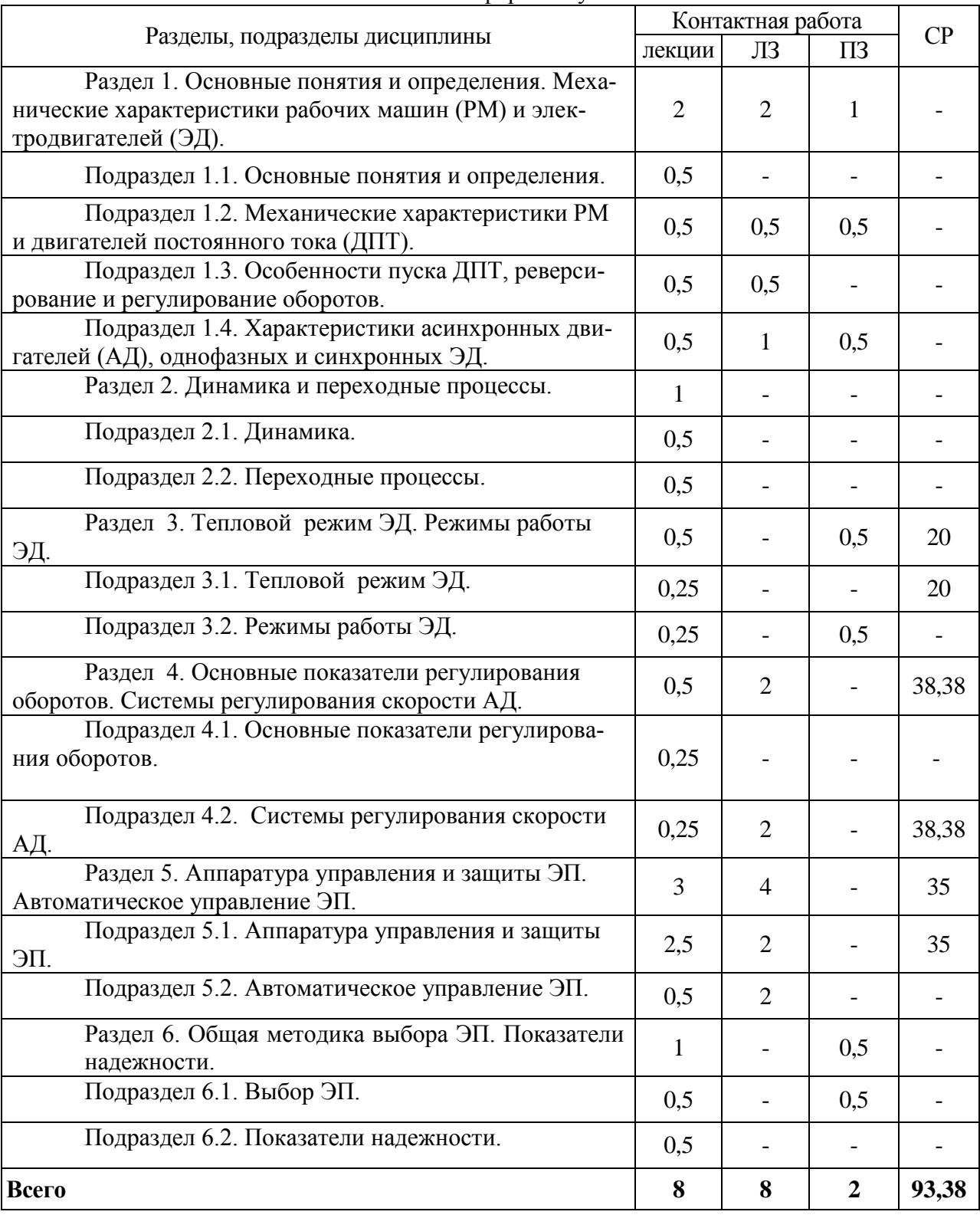

#### 4.2.2. Заочная форма обучения

### **4.3. Перечень тем и учебно-методического обеспечения для самостоятельной работы обучающихся**

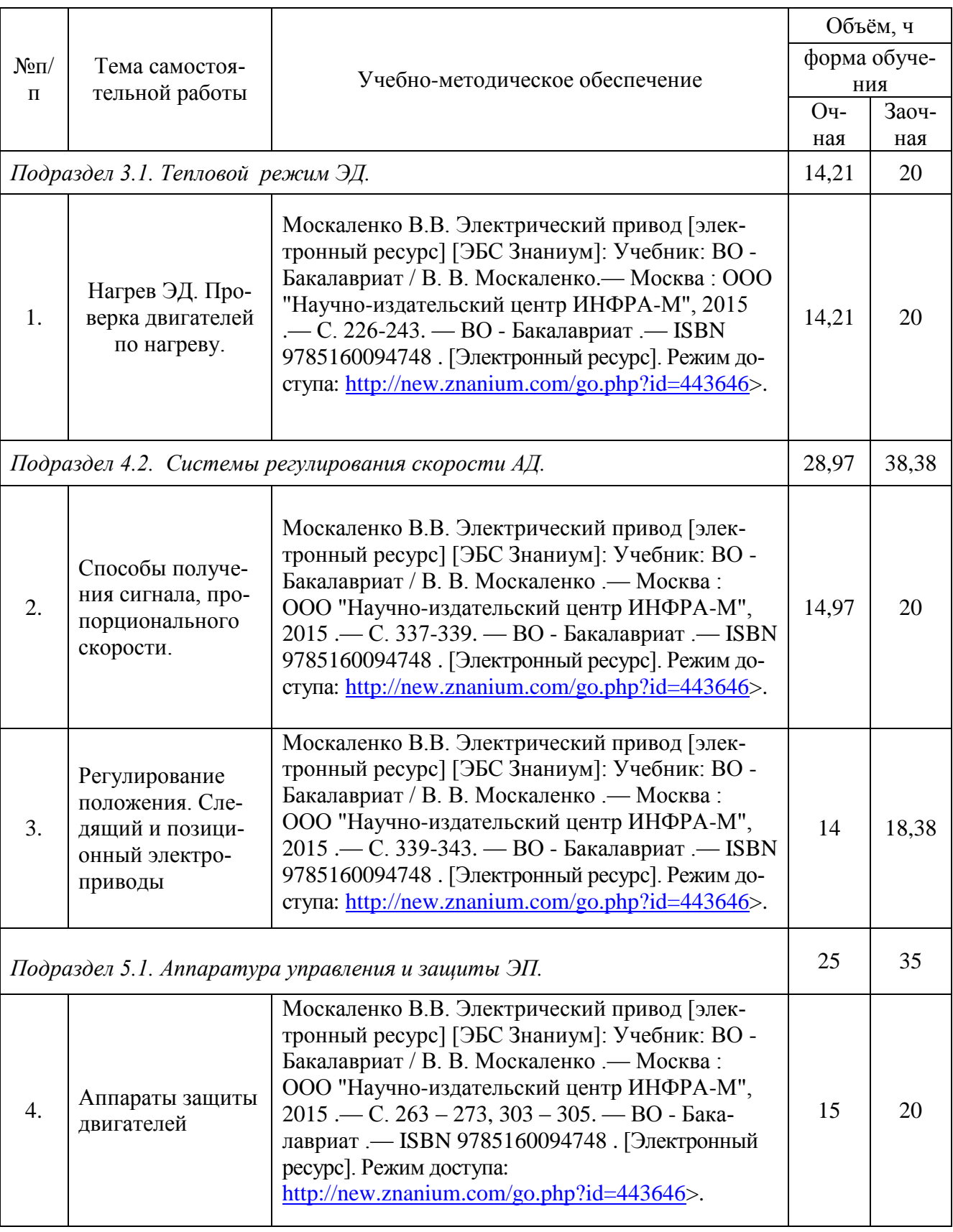

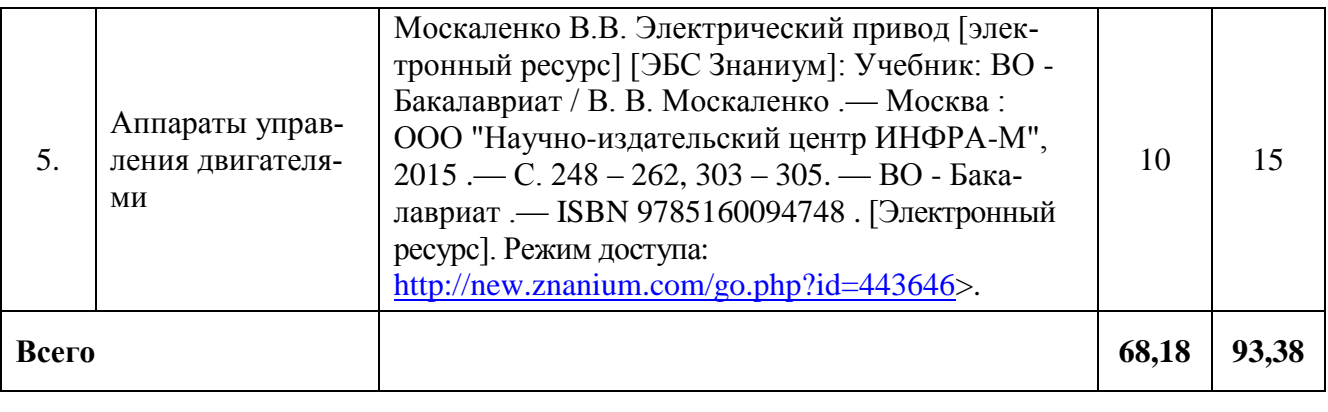

# **5. Фонд оценочных средств для проведения промежуточной аттестации и текущего контроля 5.1. Этапы формирования компетенций**

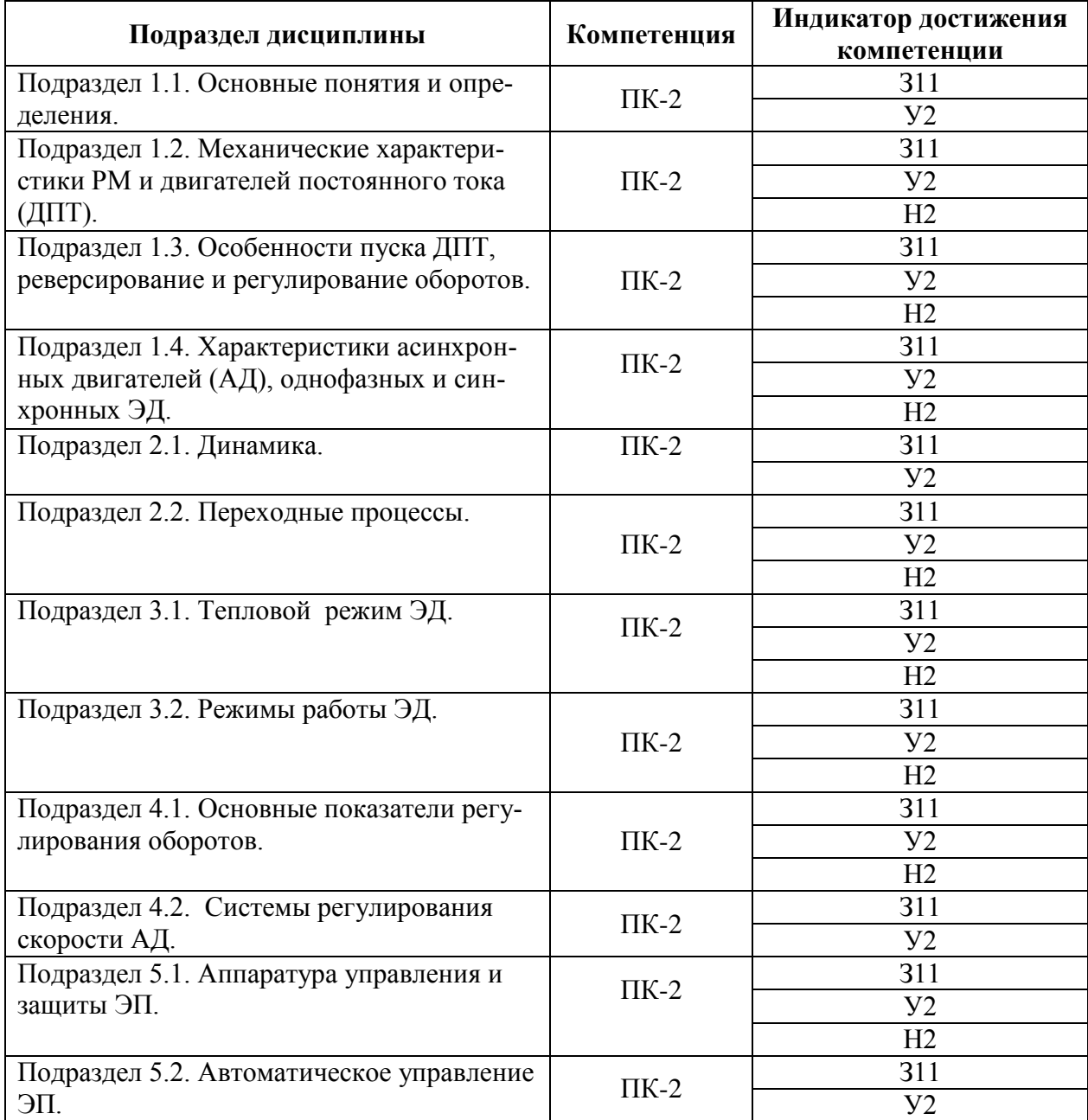

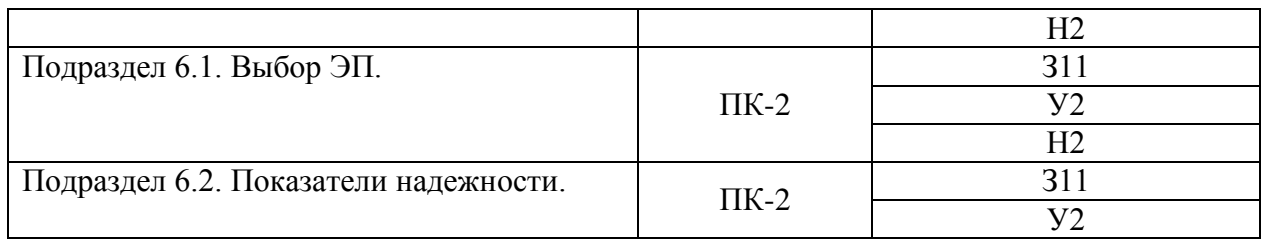

# **5.2. Шкалы и критерии оценивания достижения компетенций**

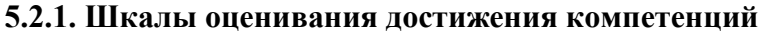

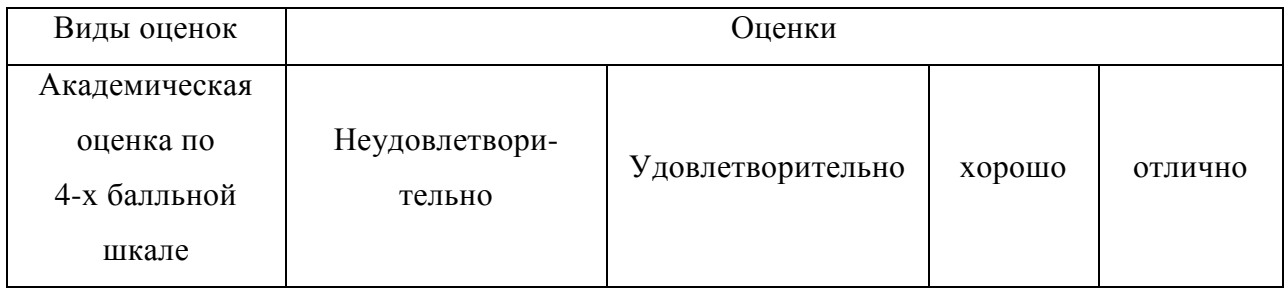

### **5.2.2. Критерии оценивания достижения компетенций**

# Критерии оценки на экзамене

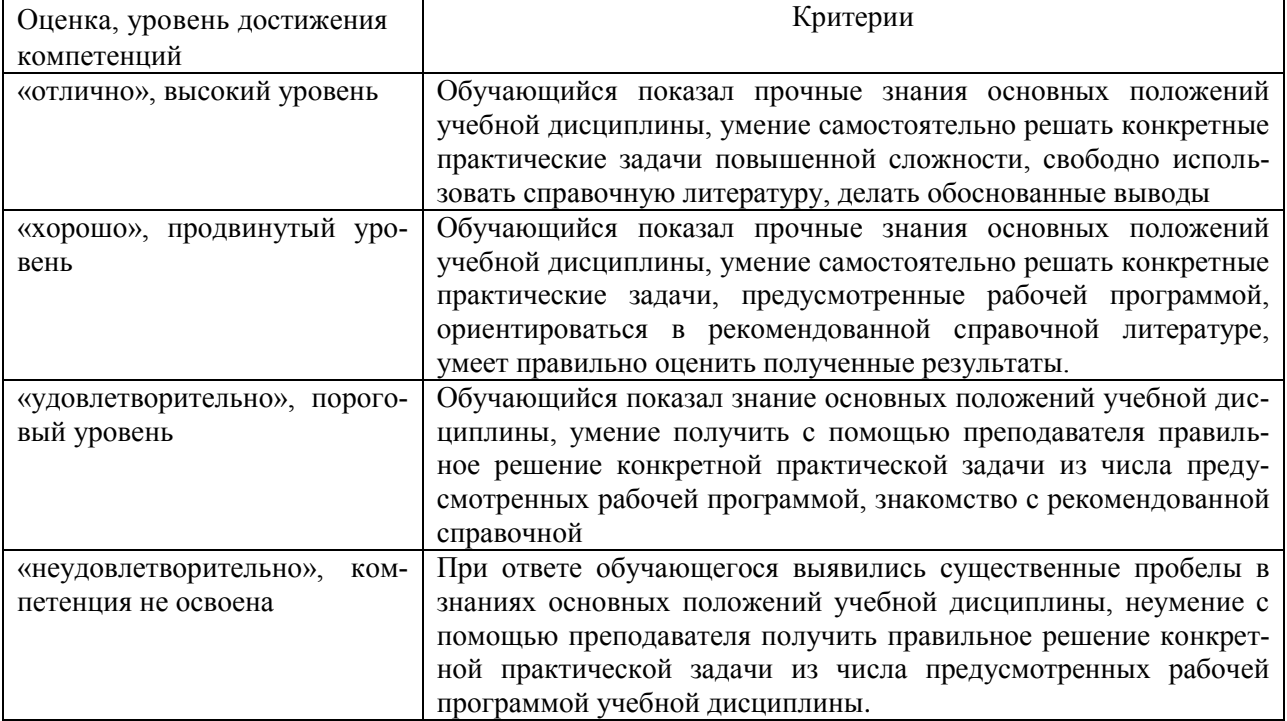

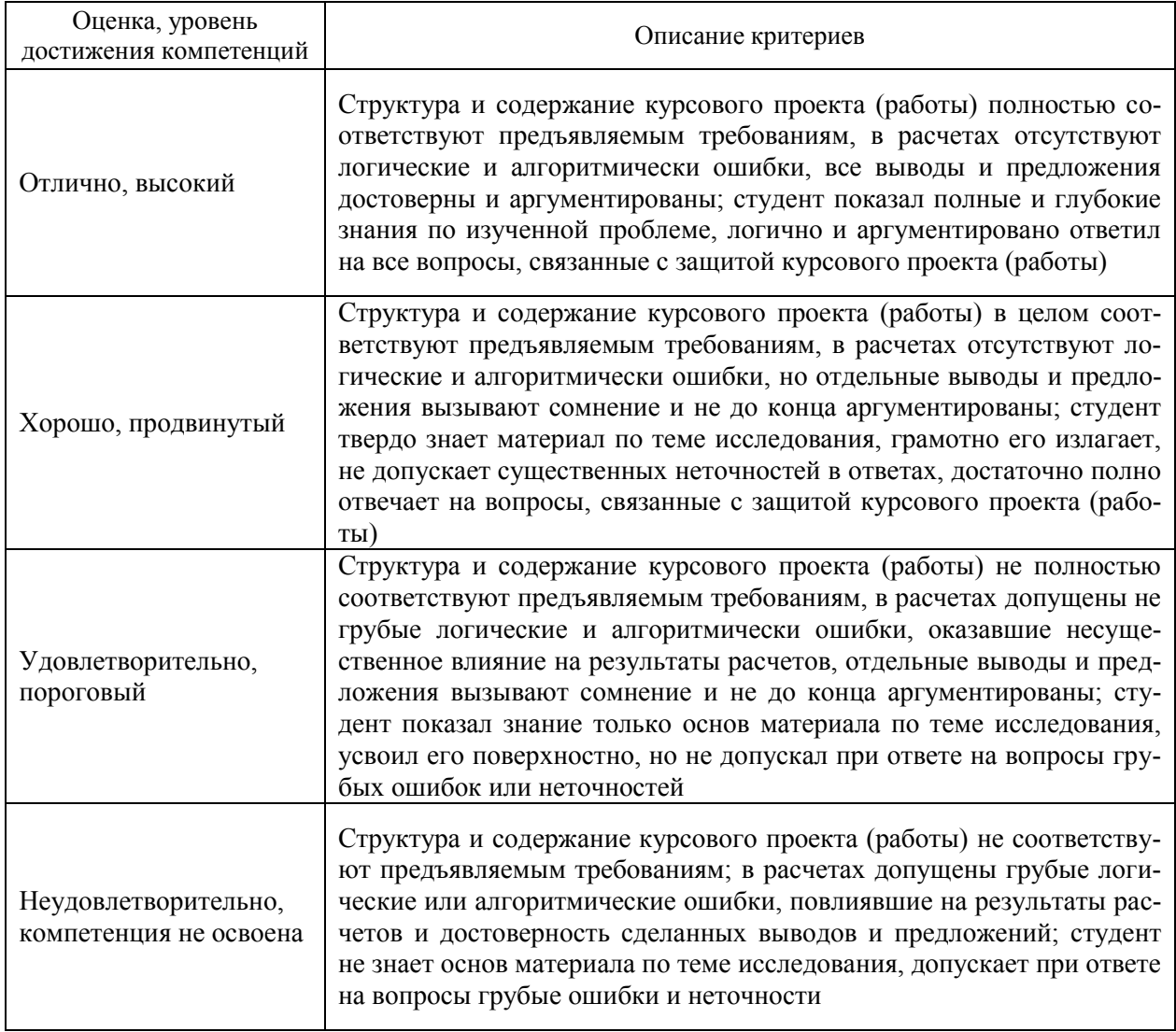

### Критерии оценки при защите курсового проекта

# Критерии оценки тестов

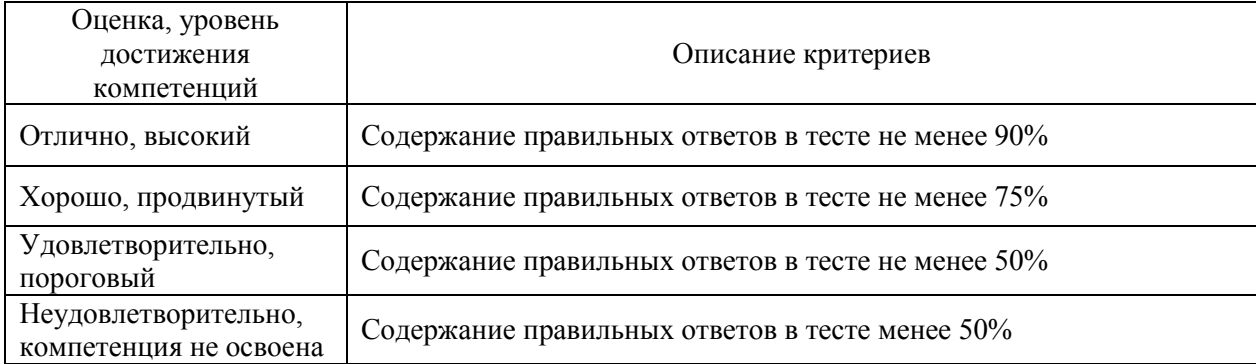

# Критерии оценки устного опроса

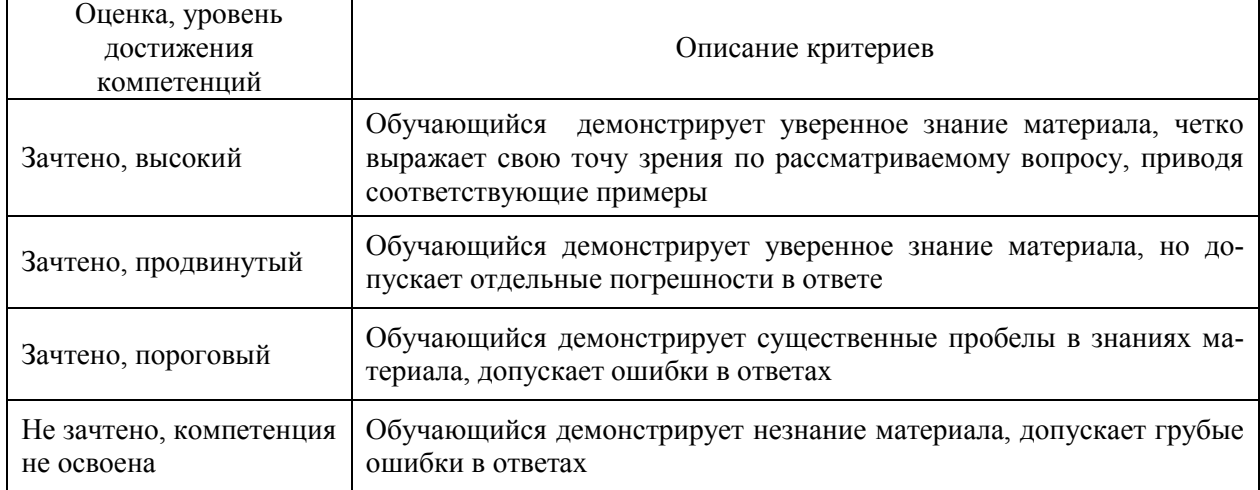

### Критерии оценки решения задач

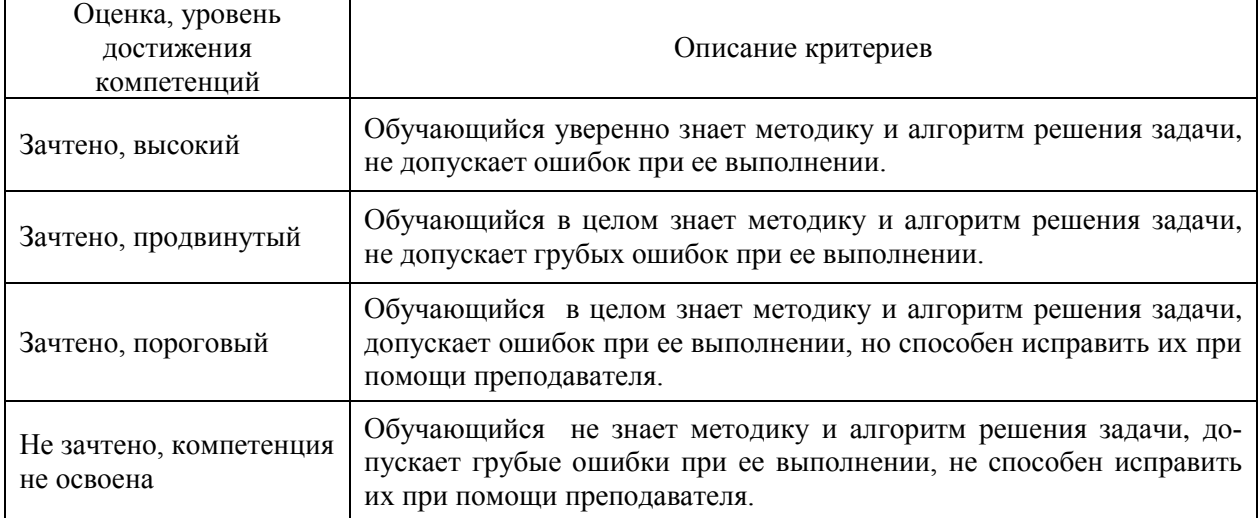

### **5.3. Материалы для оценки достижения компетенций**

#### **5.3.1. Оценочные материалы промежуточной аттестации**

# **5.3.1.1. Вопросы к экзамену**

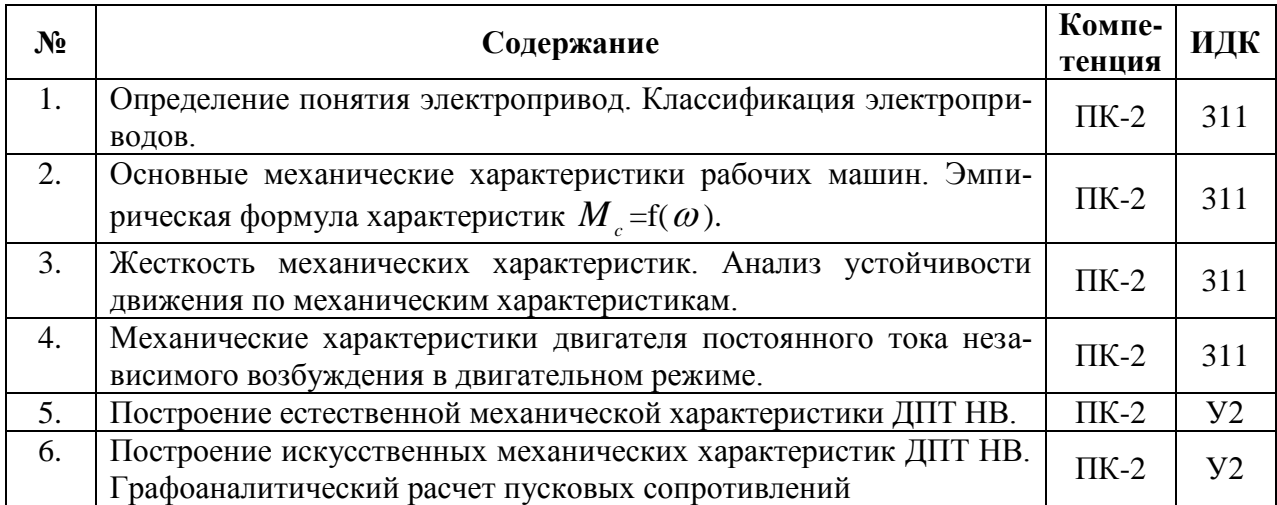

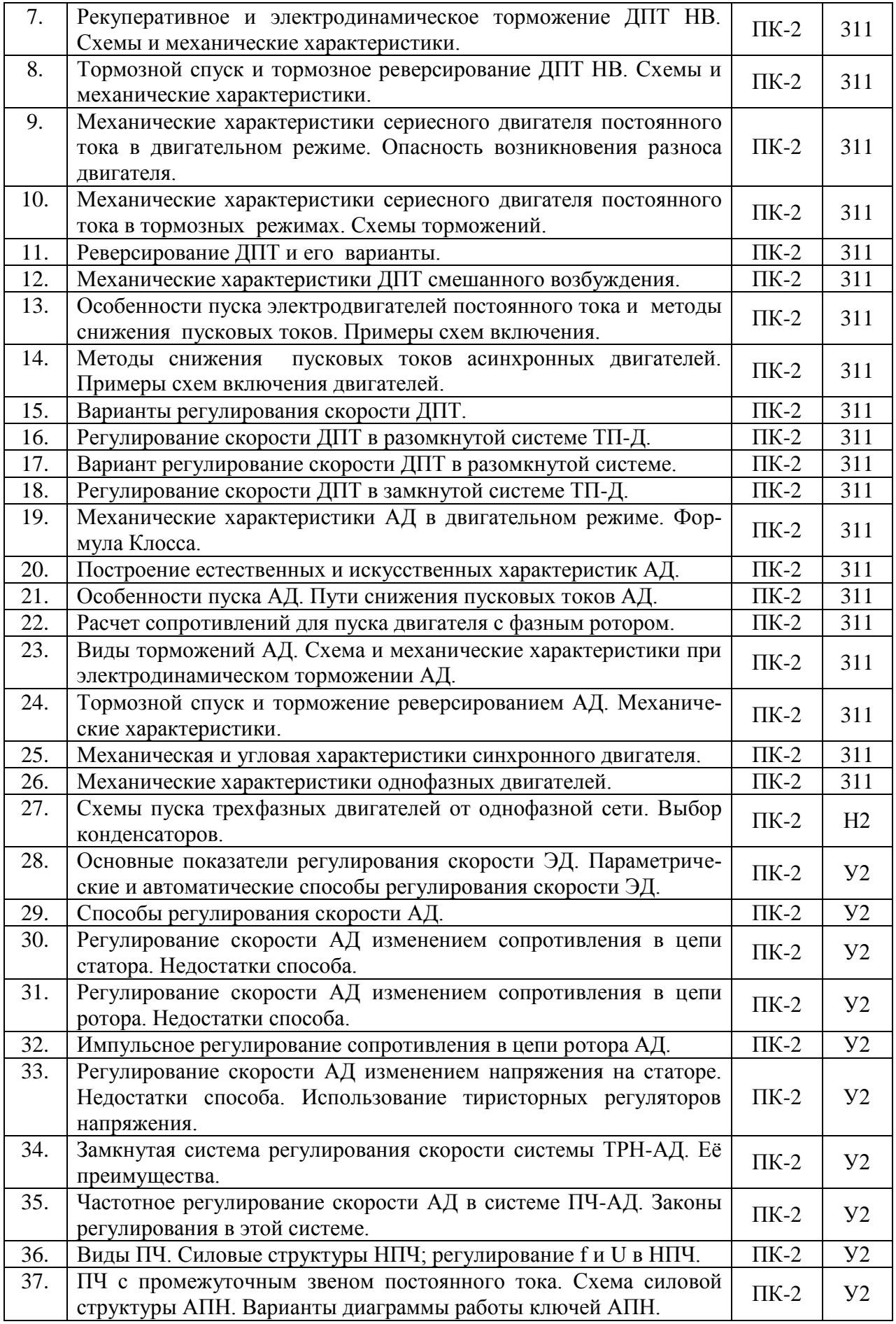

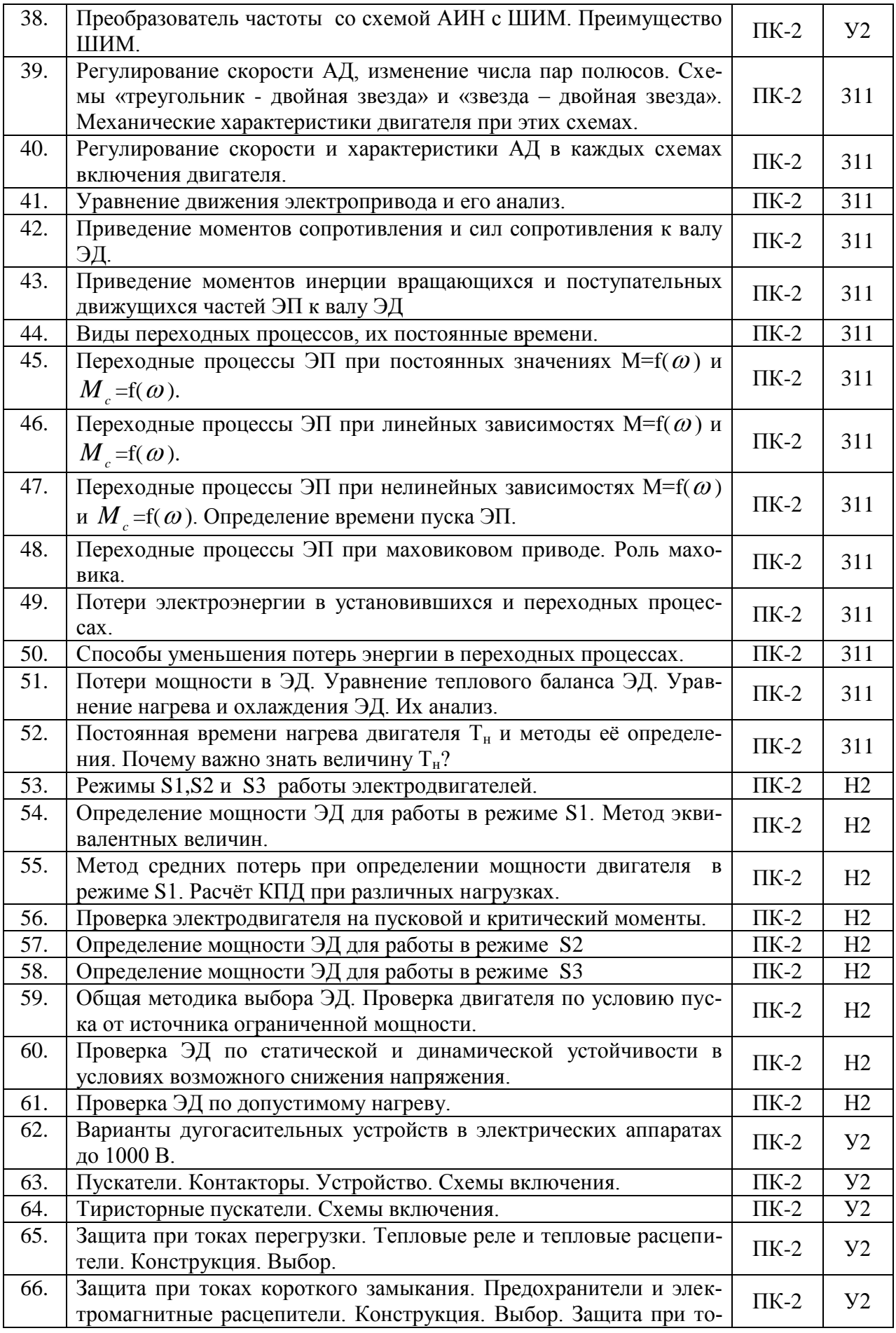

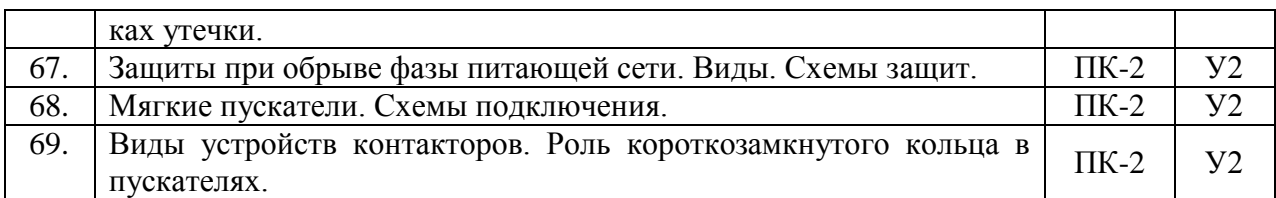

### **5.3.1.2. Задачи к экзамену**

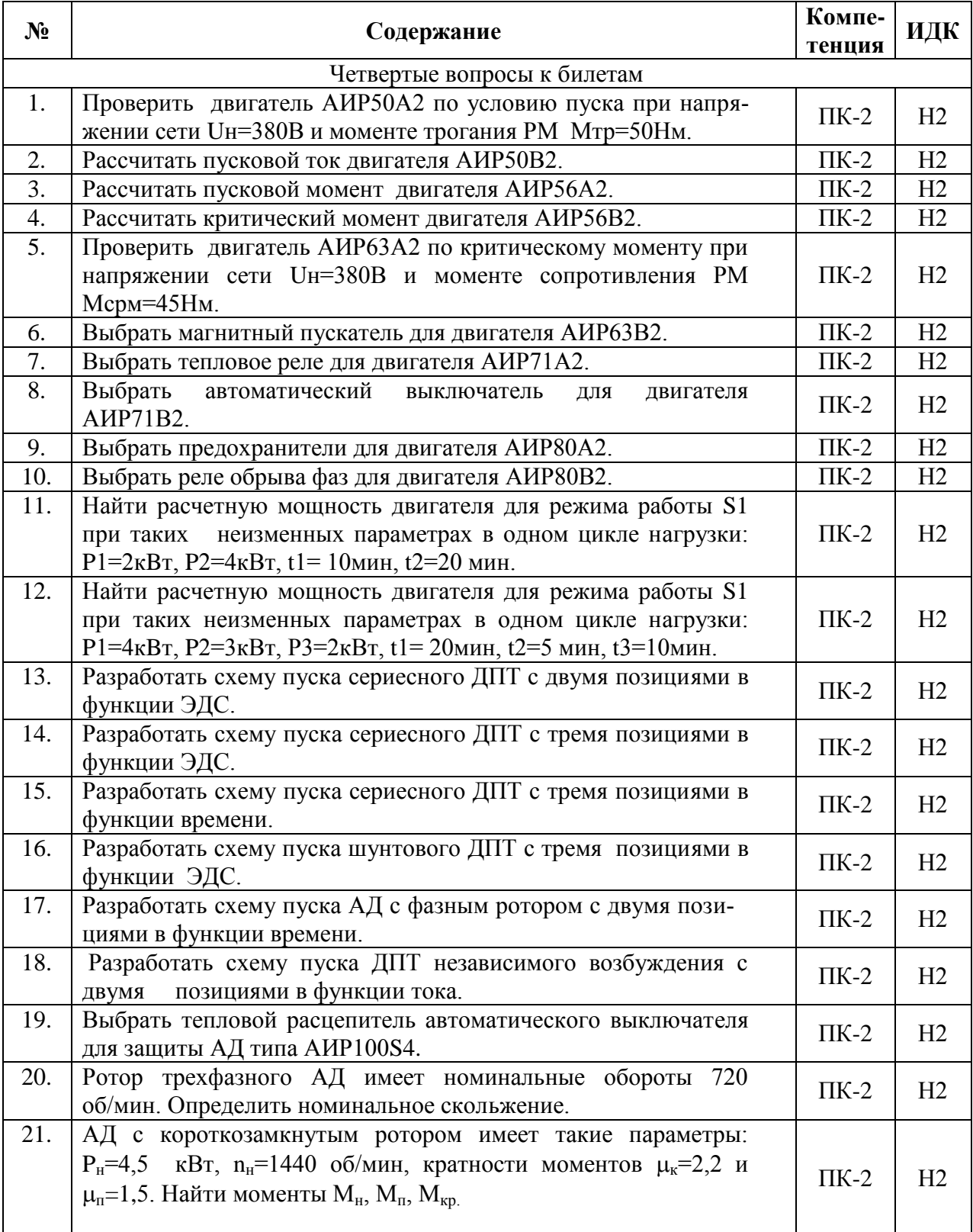

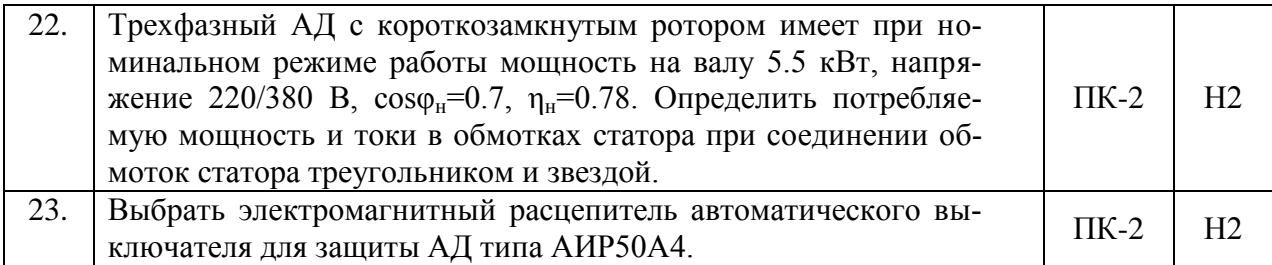

### **5.3.1.3. Вопросы к зачету с оценкой**

# Не предусмотрены.

### **5.3.1.4. Вопросы к зачету**

Не предусмотрены.

### **5.3.1.5. Перечень тем курсовых проектов**

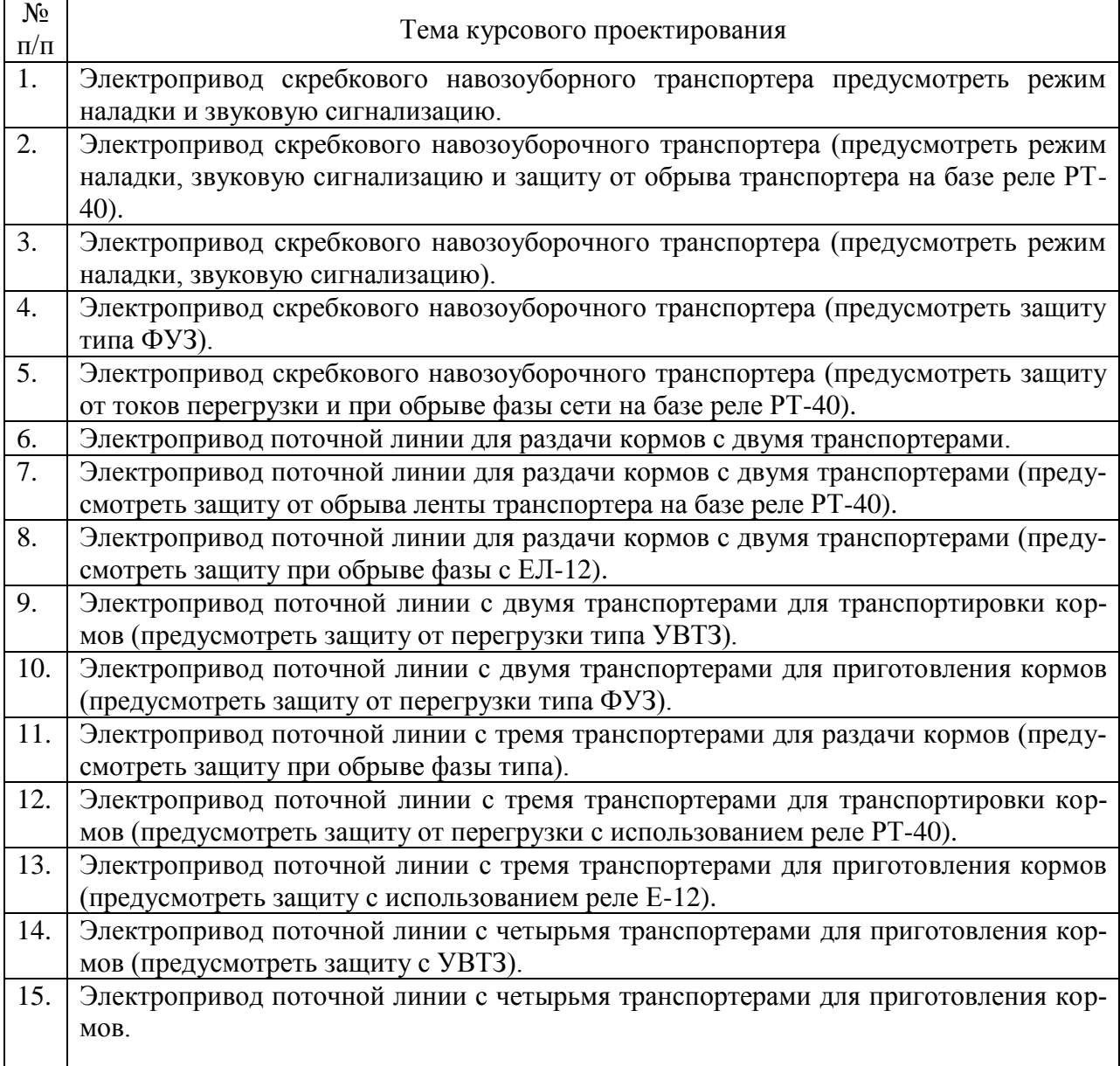

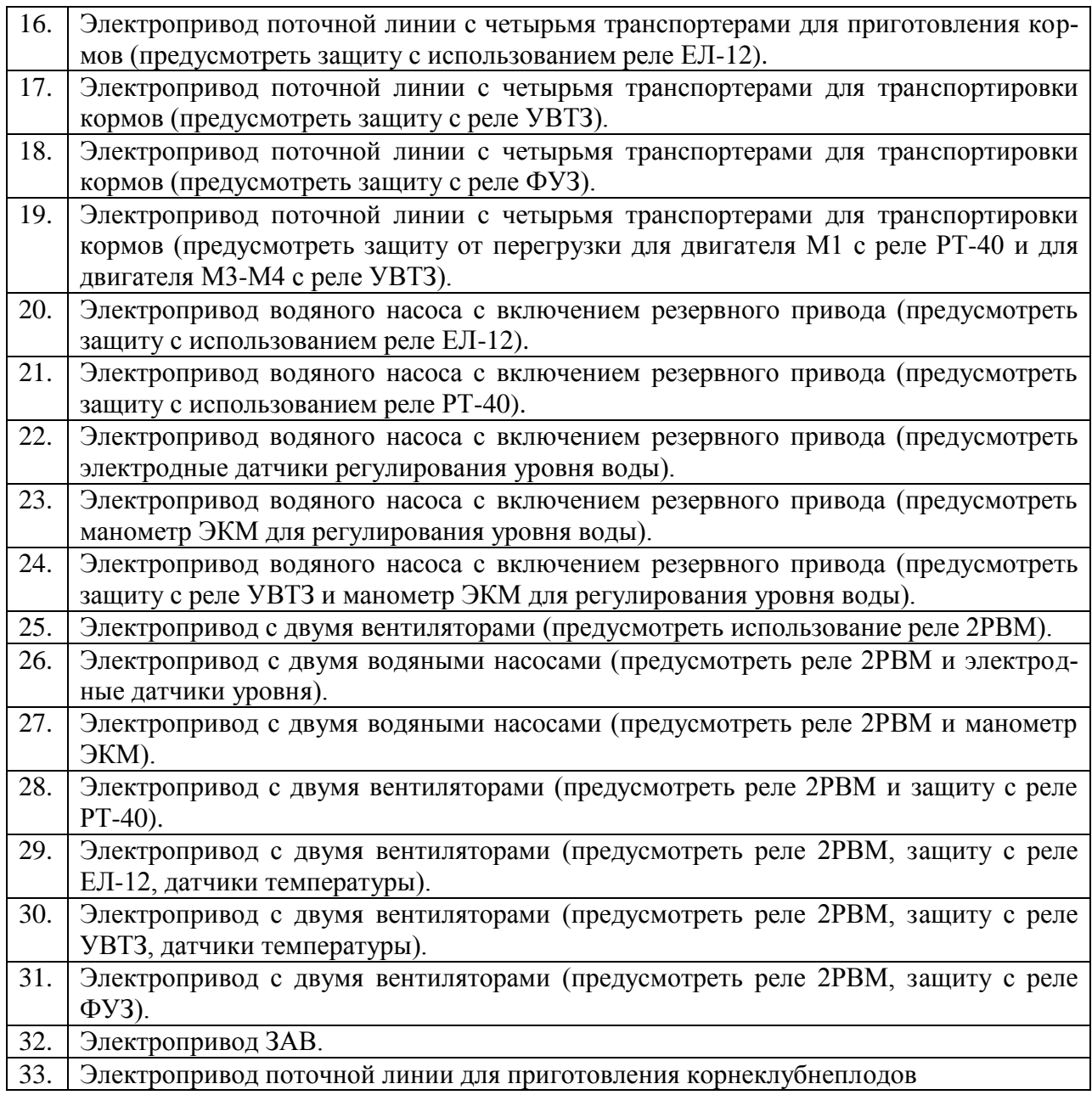

# **5.3.1.6. Вопросы к защите курсового проекта**

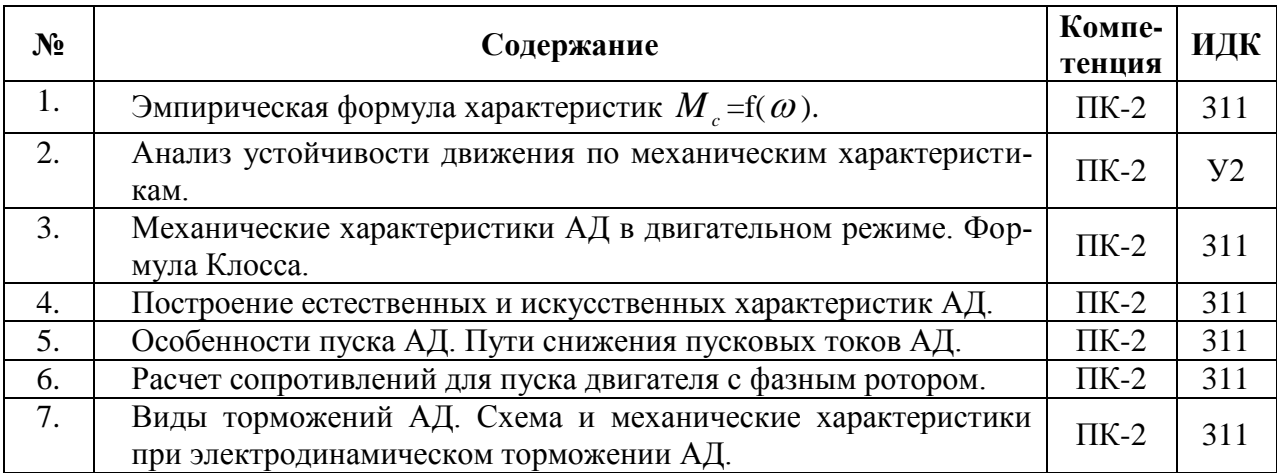

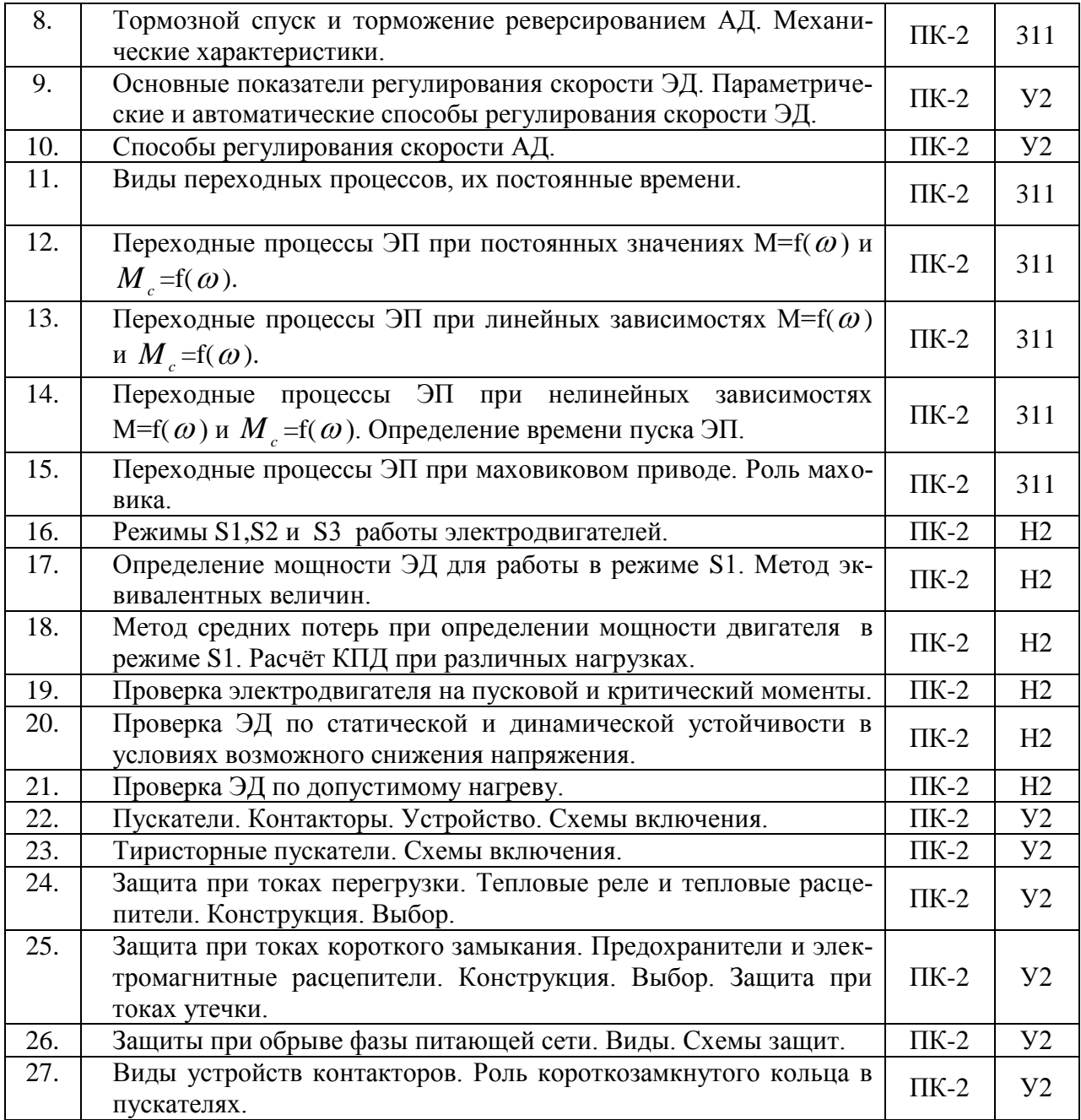

# **5.3.2. Оценочные материалы текущего контроля**

### **5.3.2.1. Вопросы тестов**

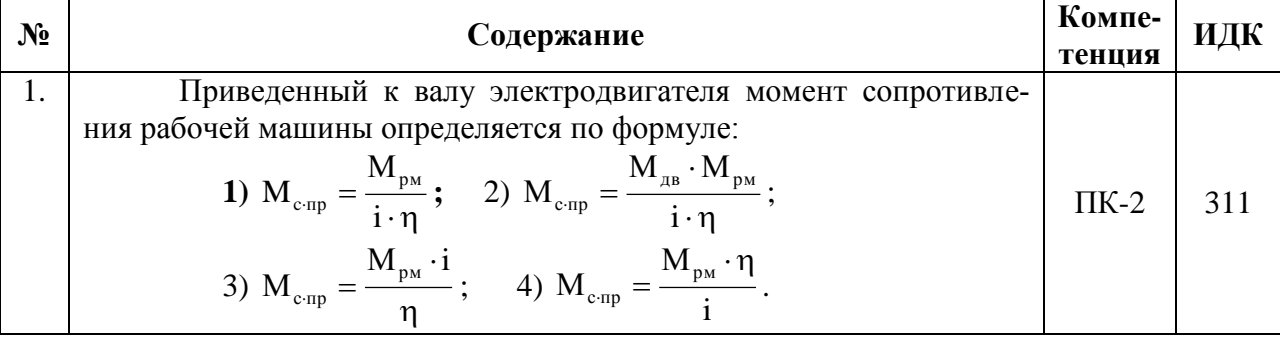

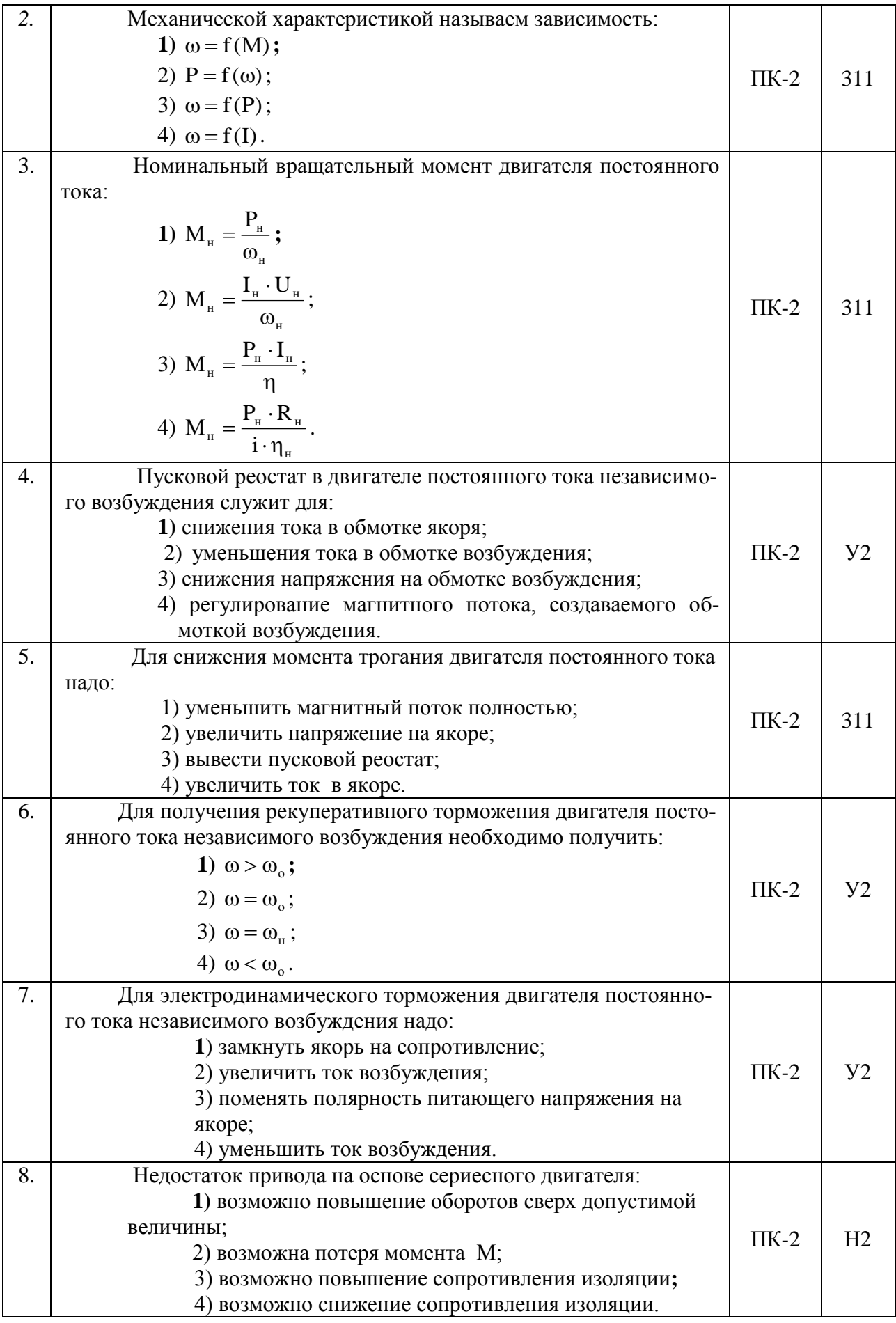

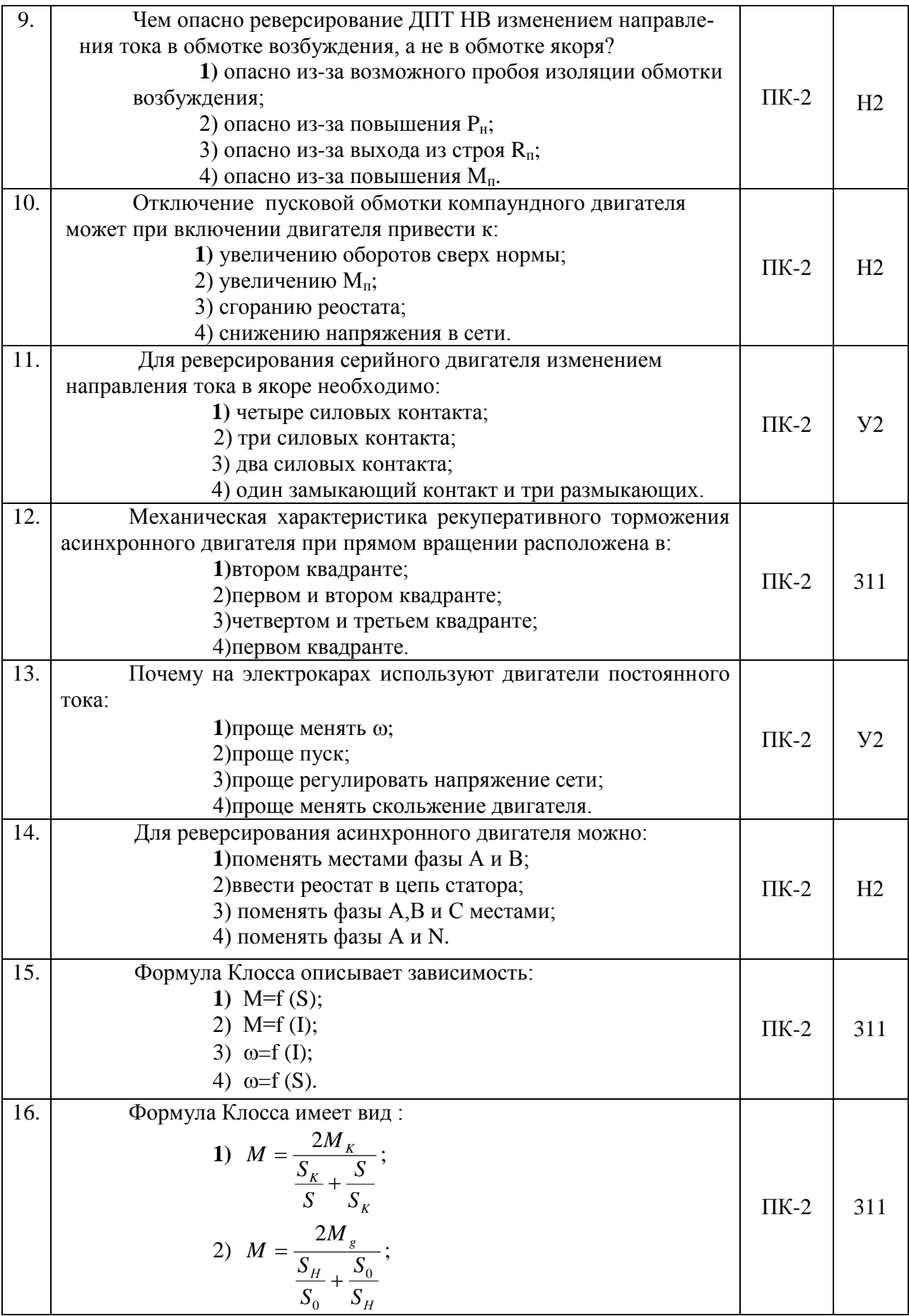

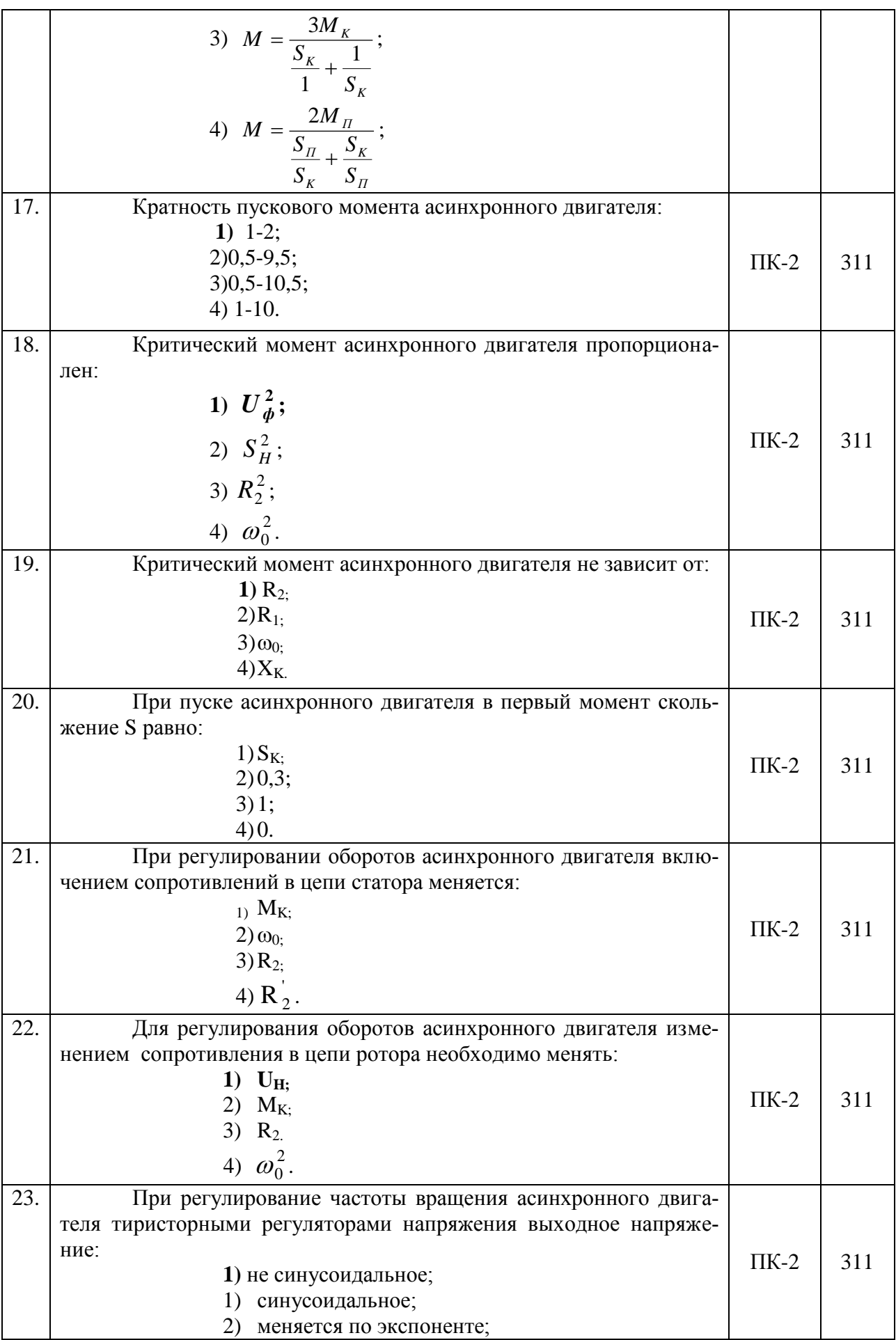

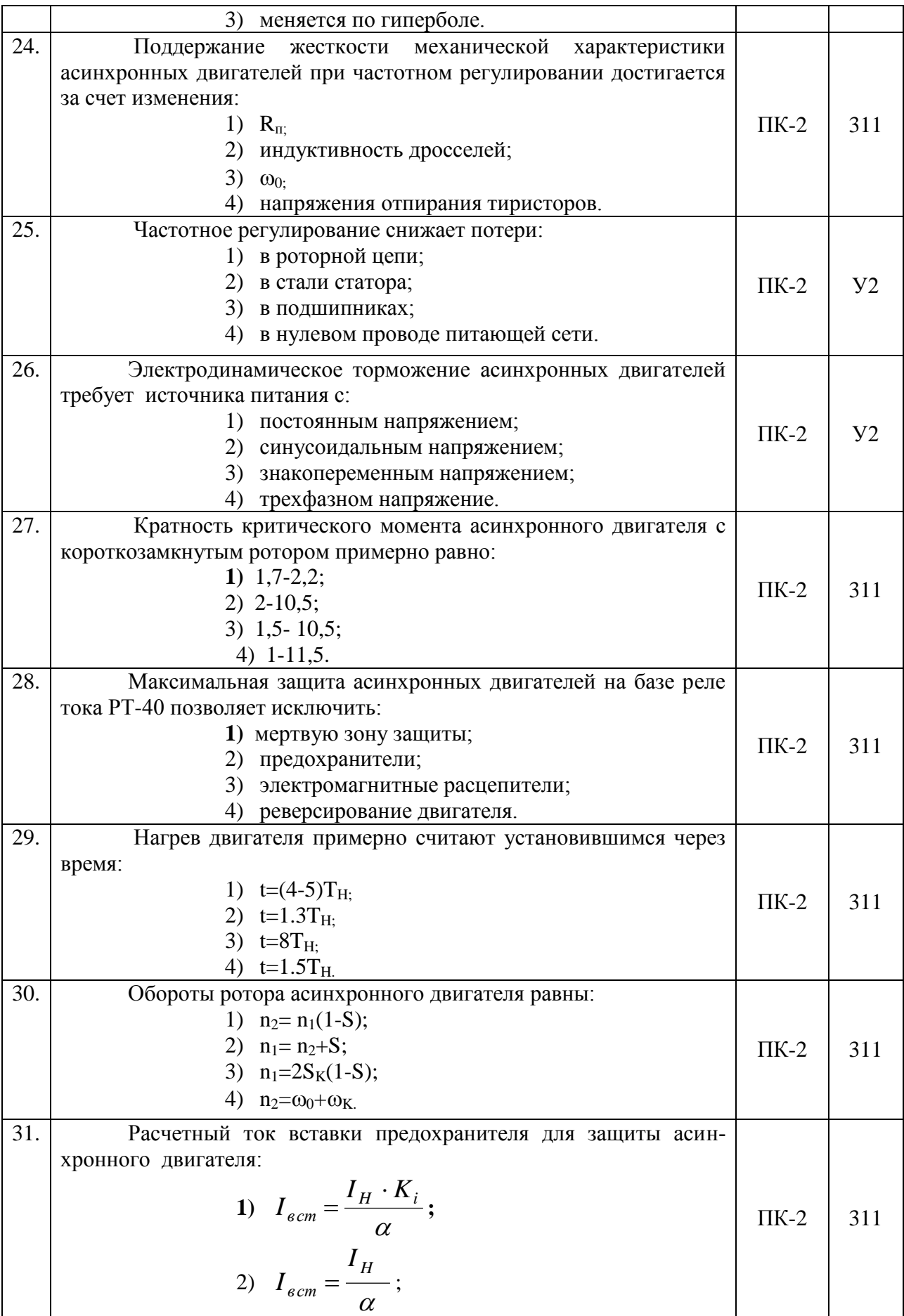

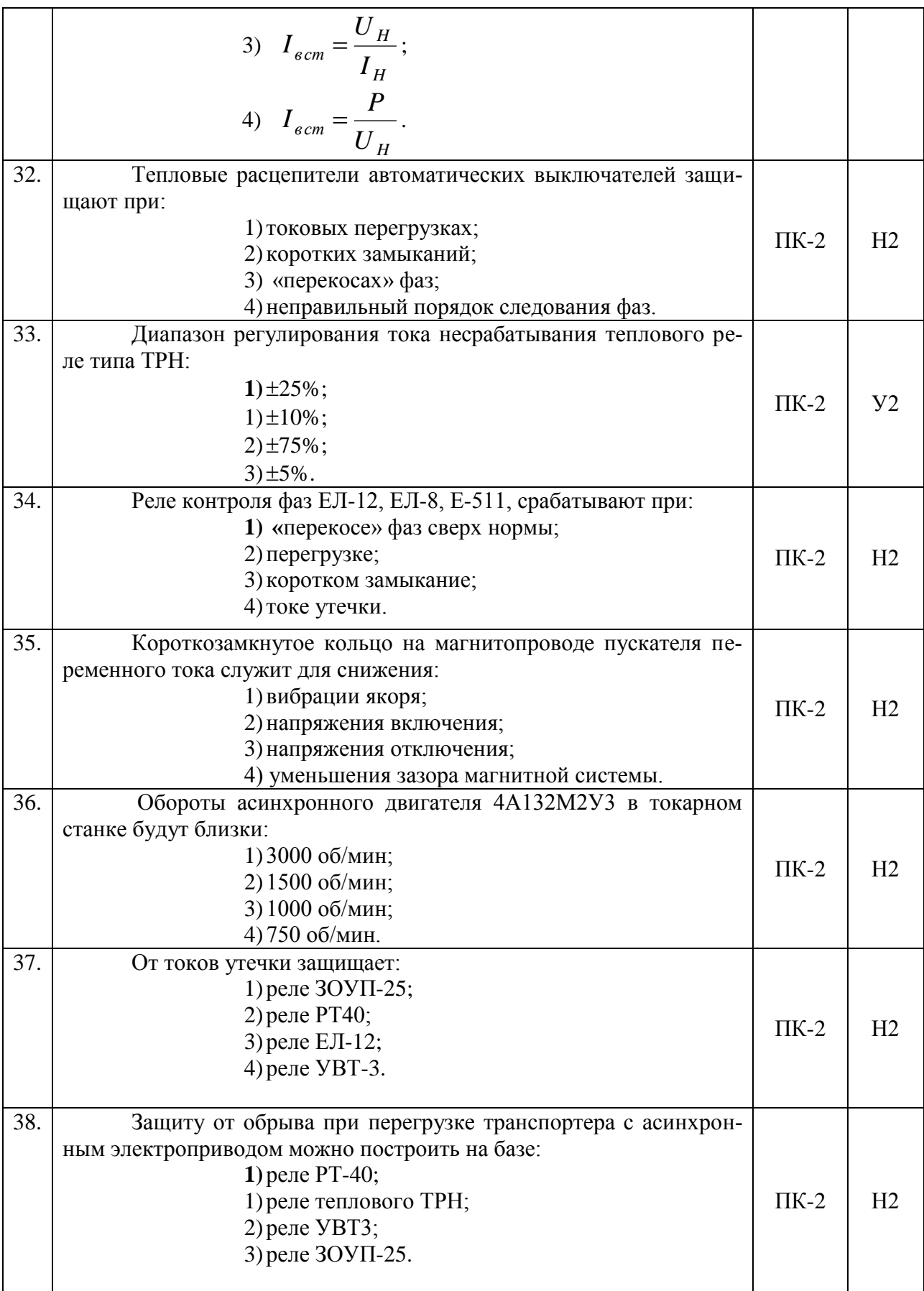

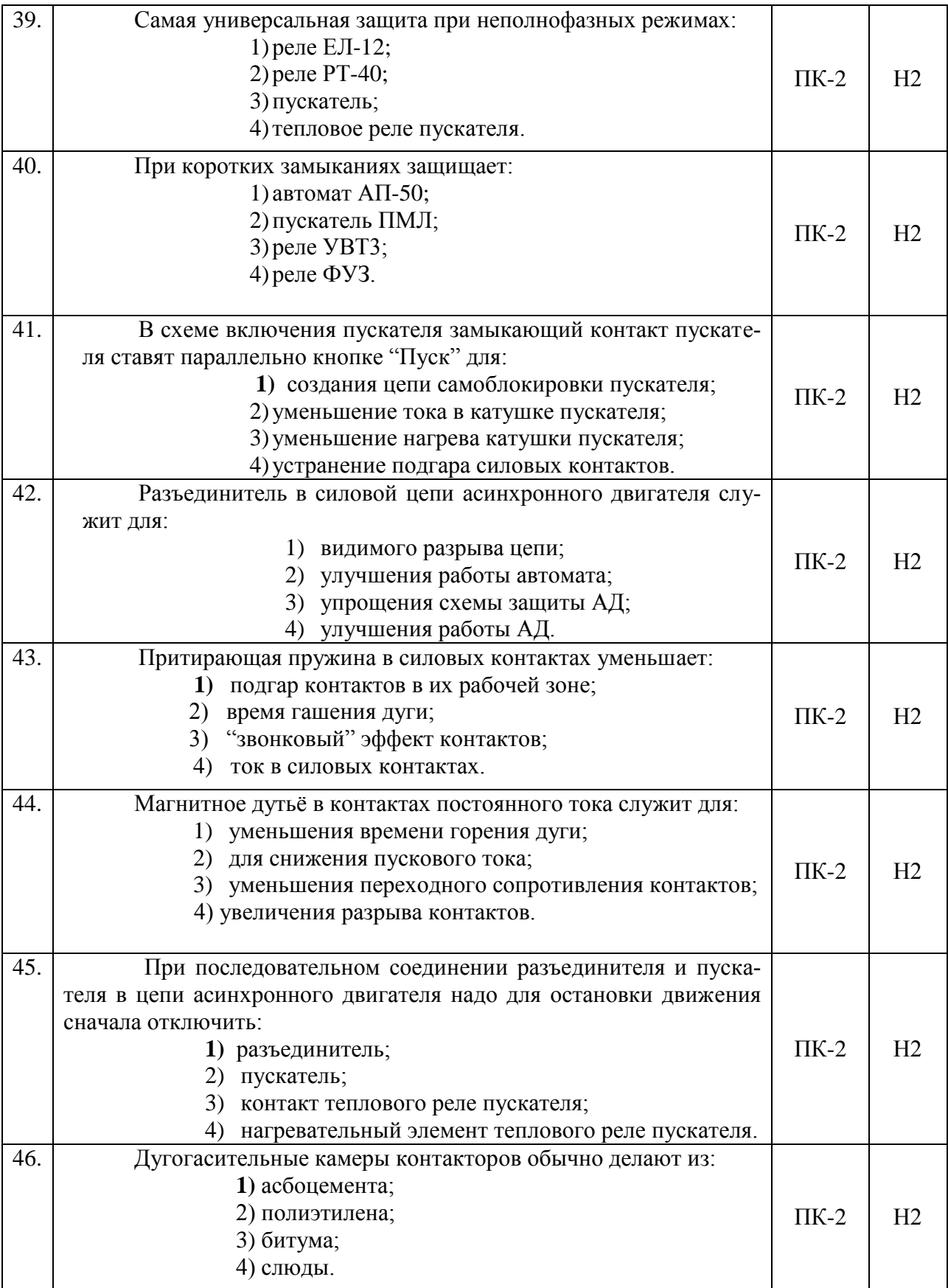

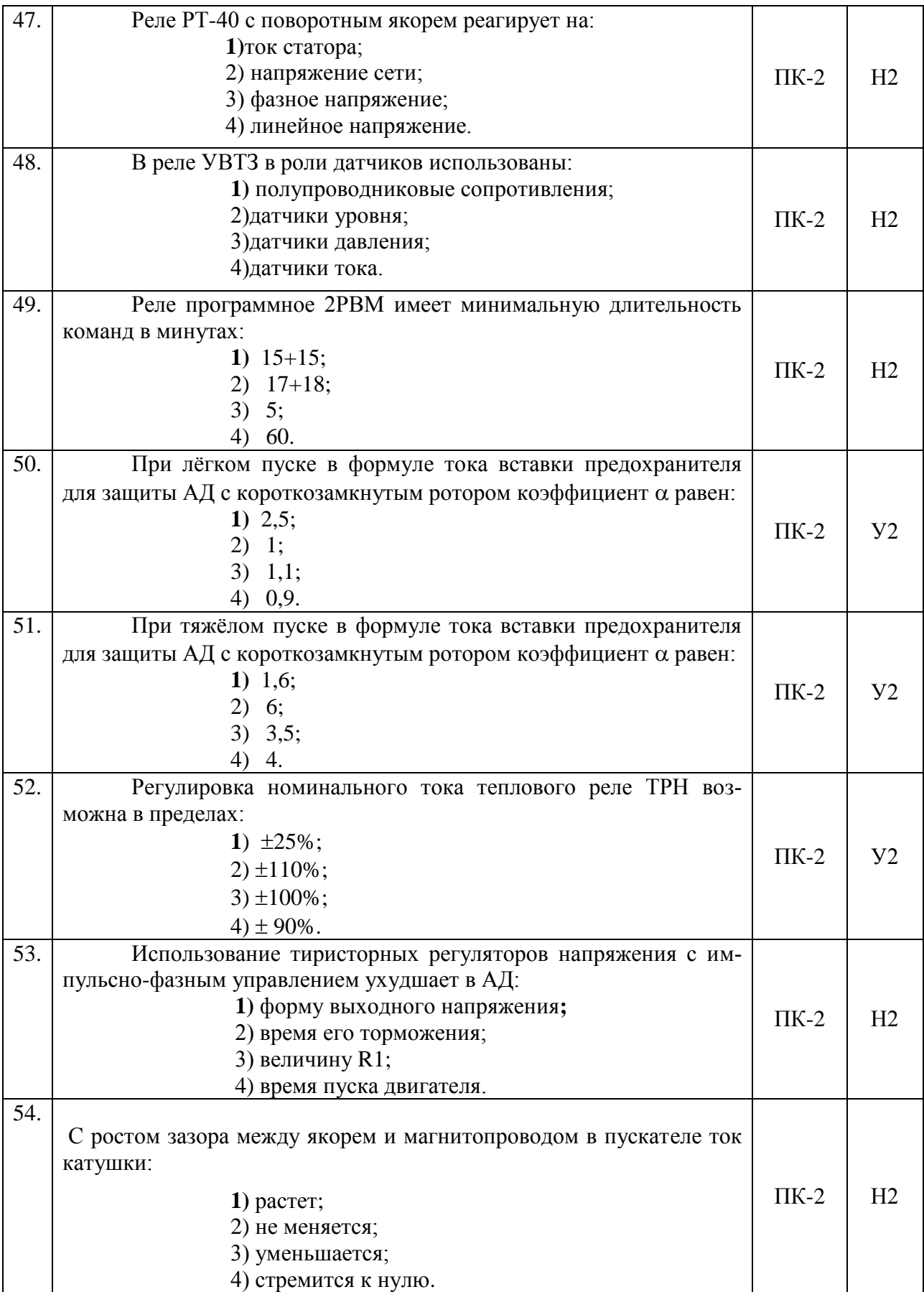

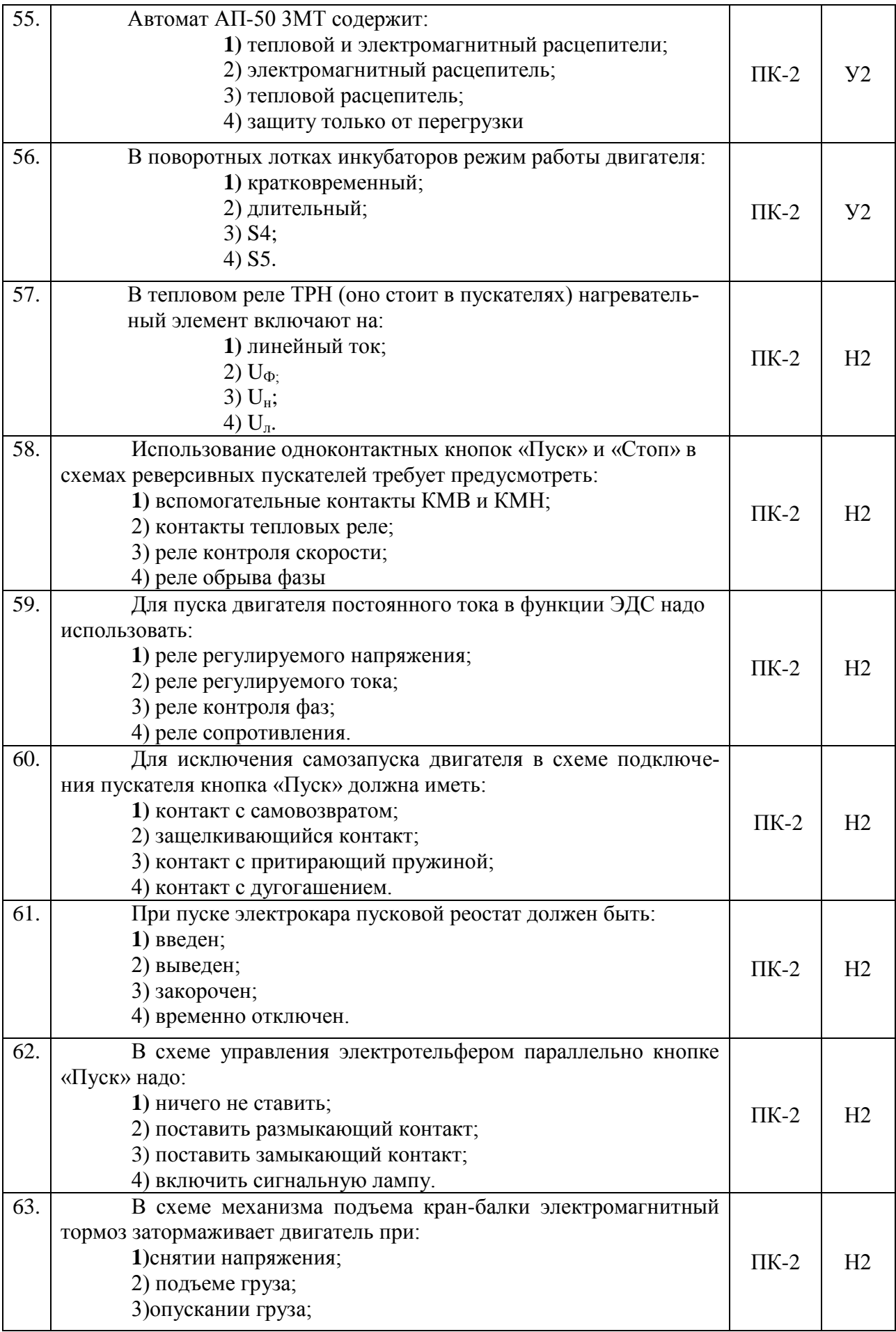

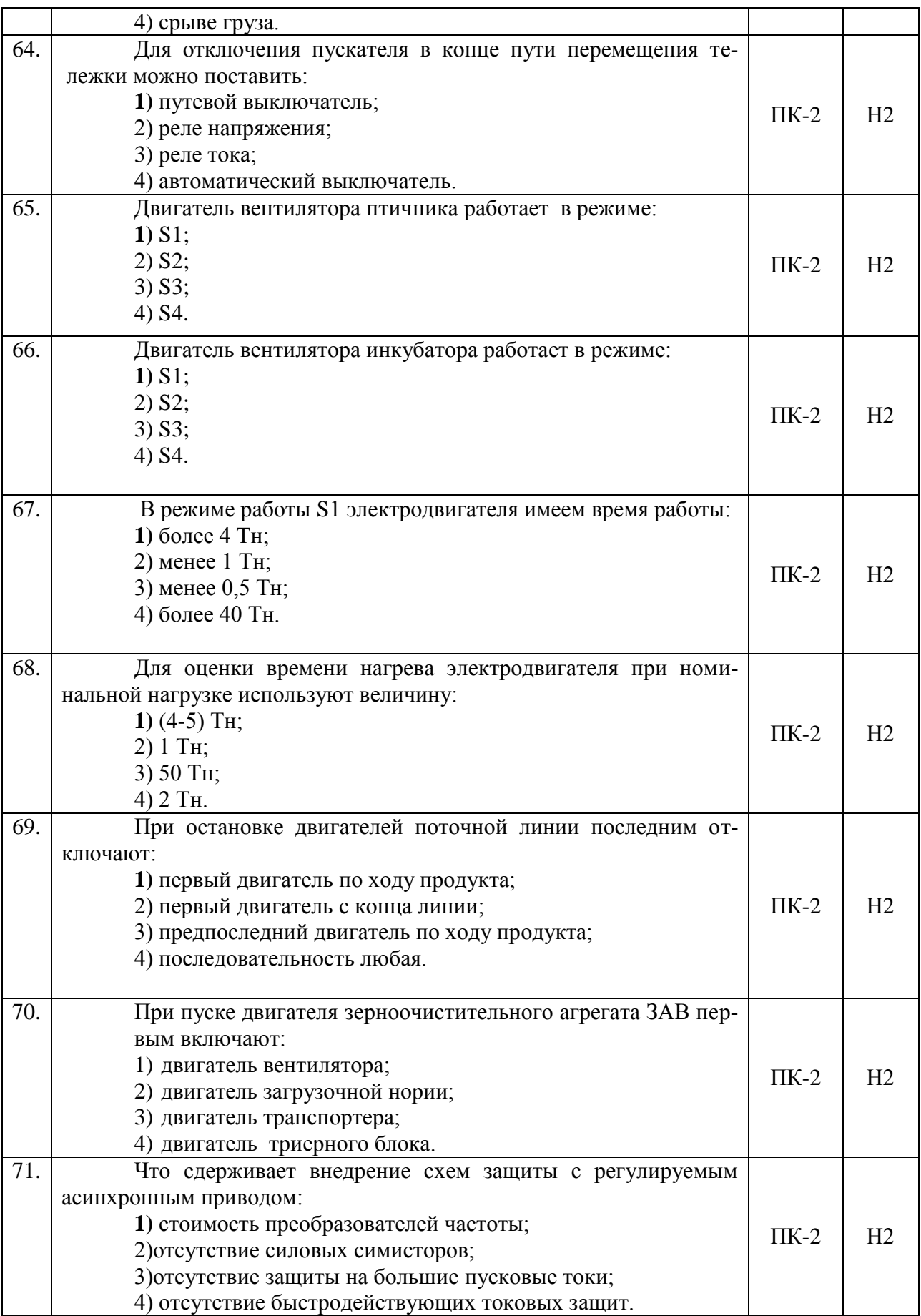

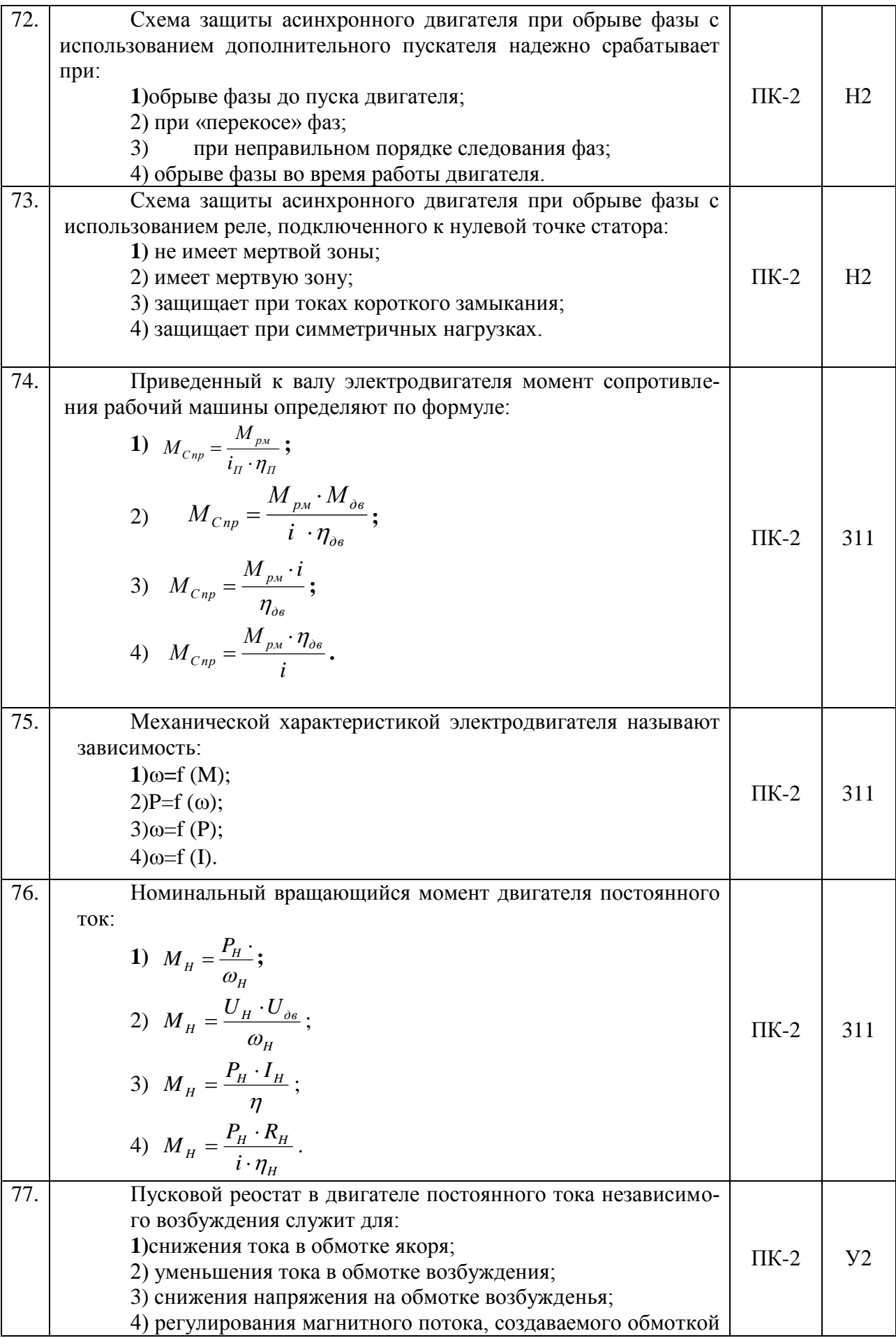

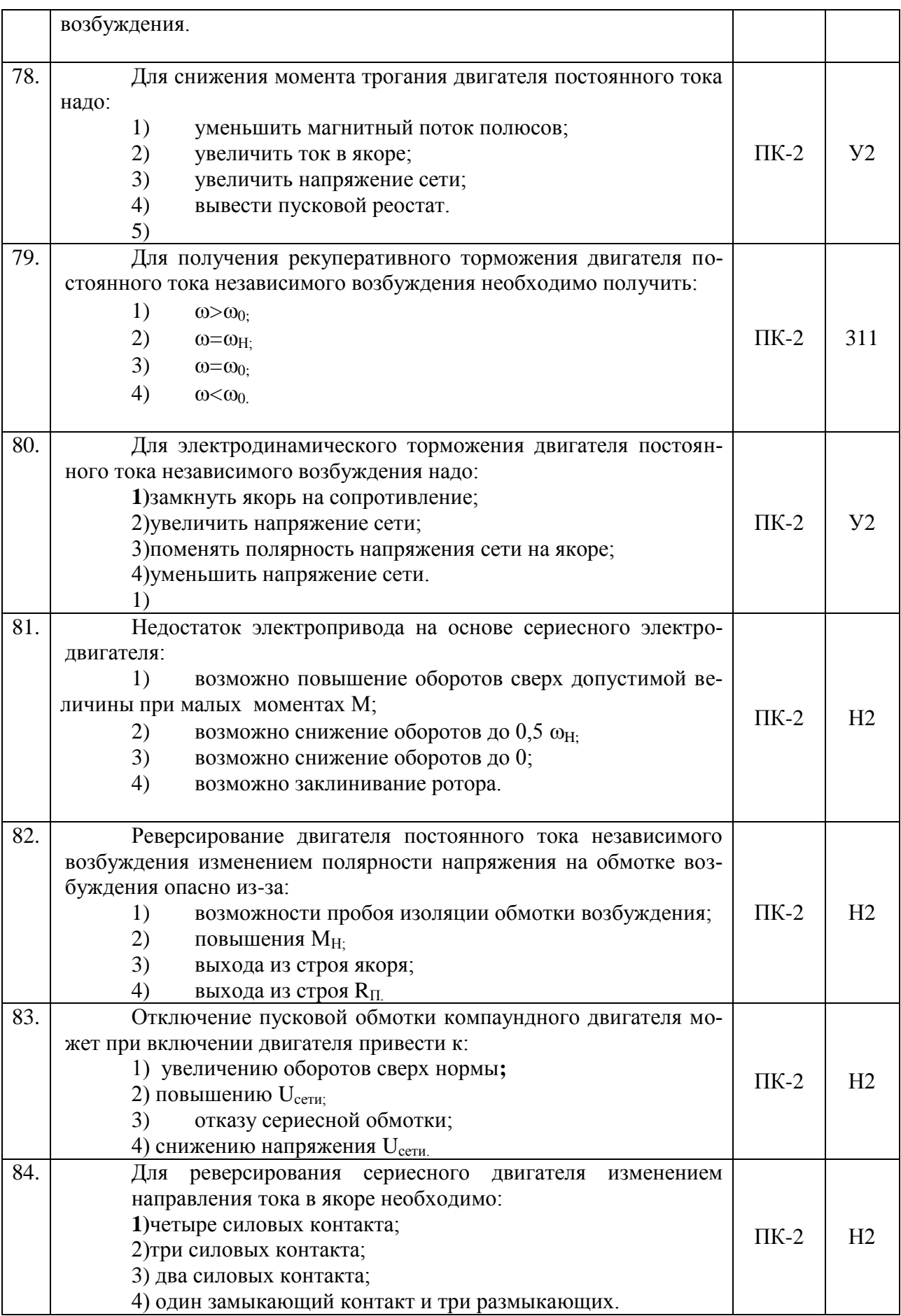

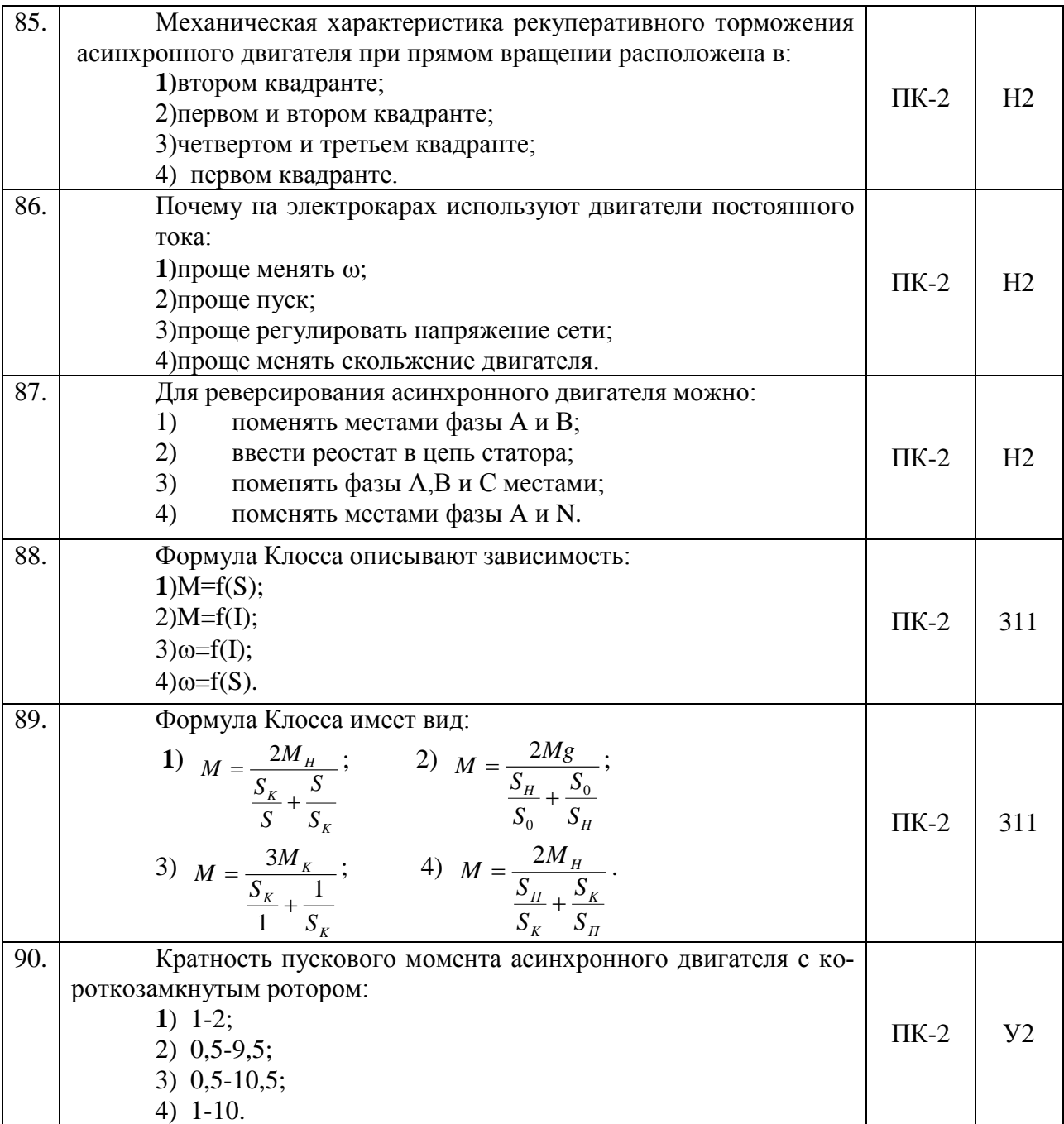

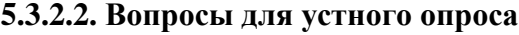

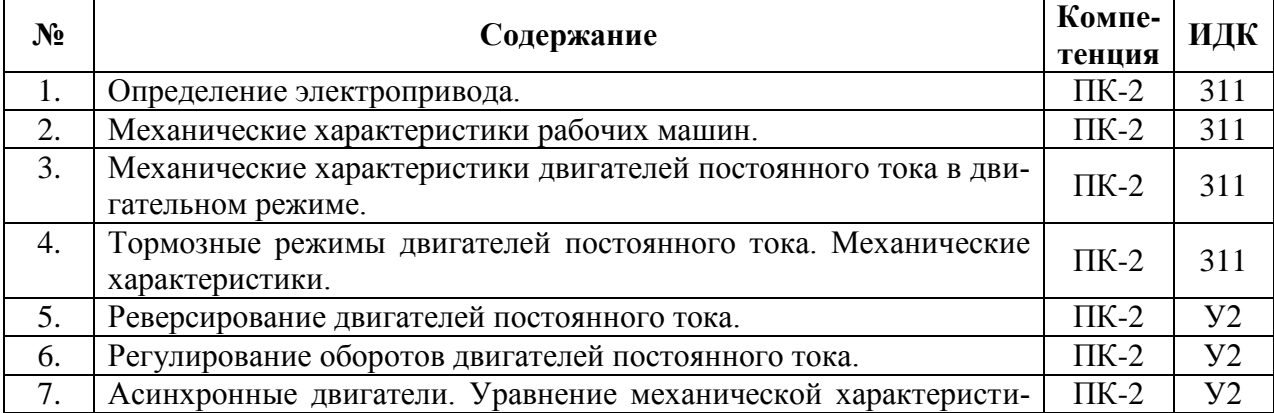

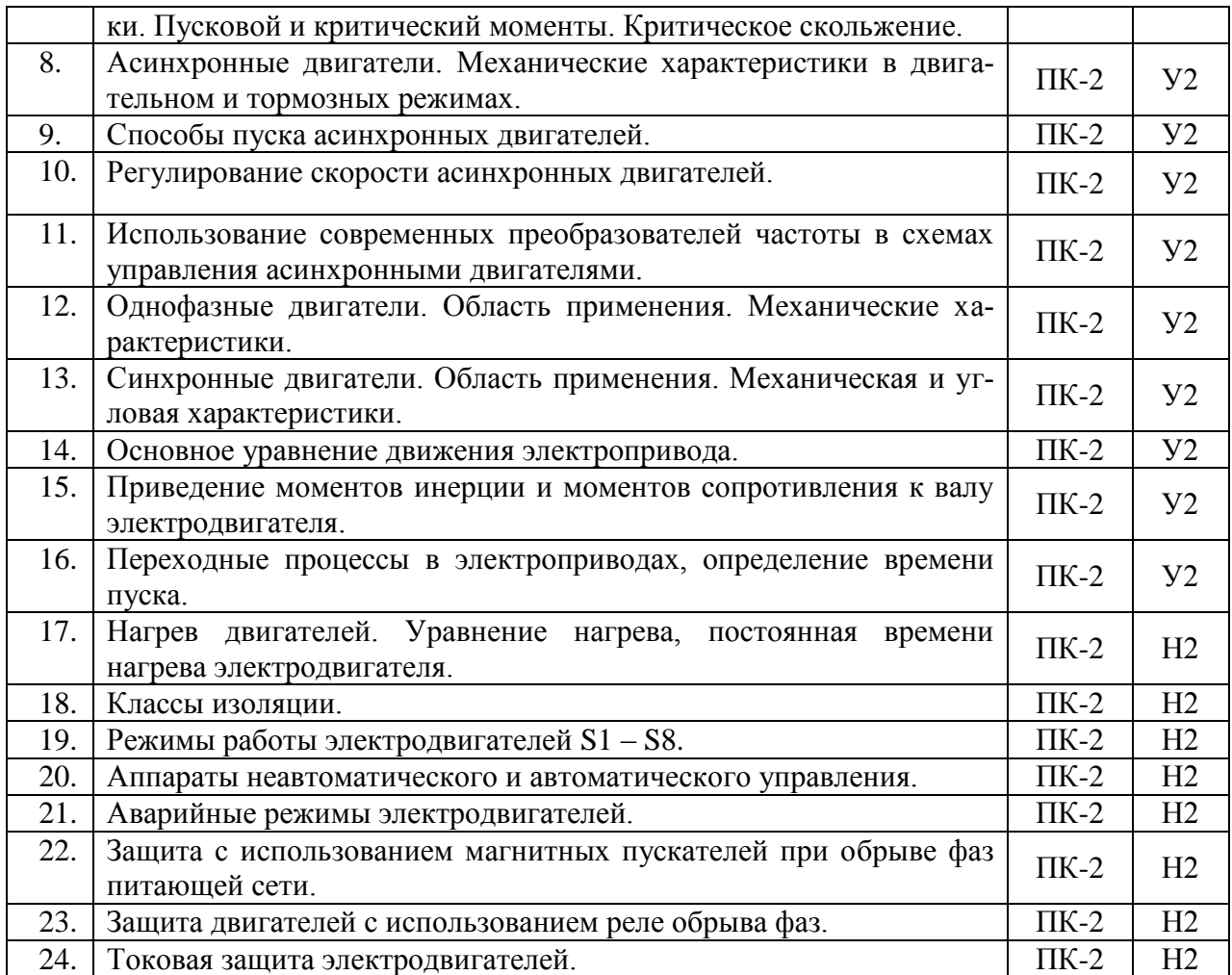

# **5.3.2.3. Задачи для проверки умений и навыков**

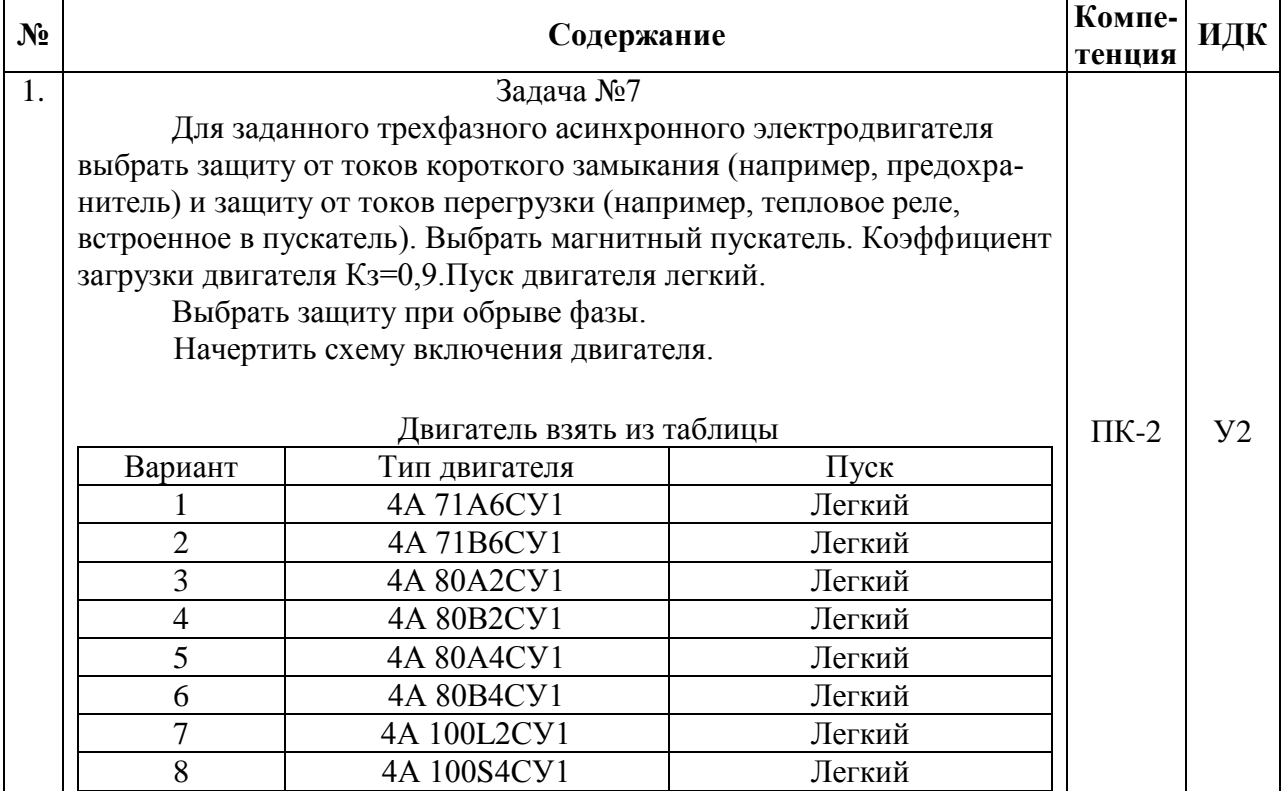

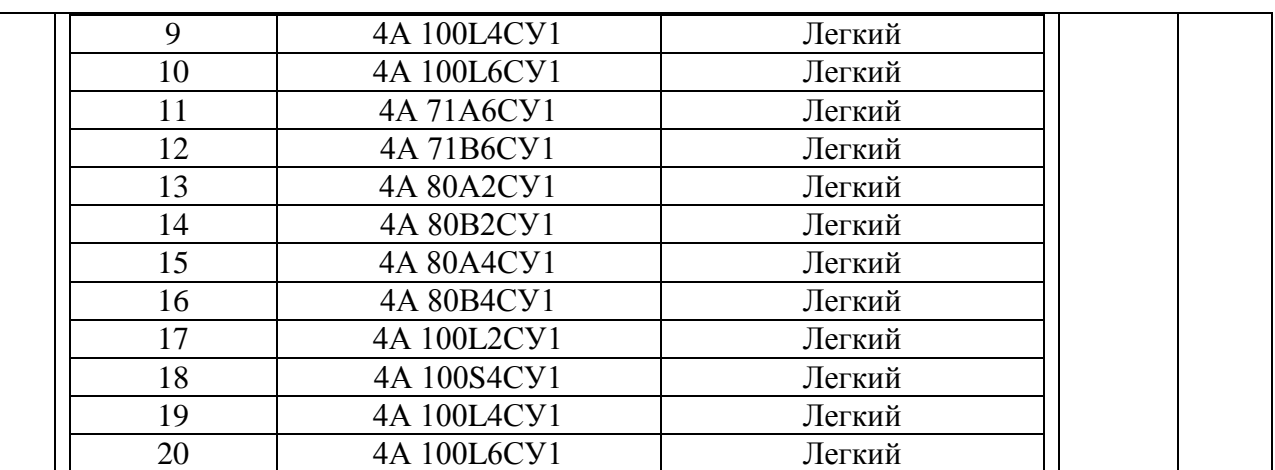

# **5.3.2.4. Перечень тем рефератов, контрольных, расчетно-графических работ**

### Не предусмотрены

# **5.3.2.5. Вопросы для контрольной (расчетно-графической) работы**

### Не предусмотрены

#### **5.4. Система оценивания достижения компетенций**

### **5.4.1. Оценка достижения компетенций в ходе промежуточной аттестации**

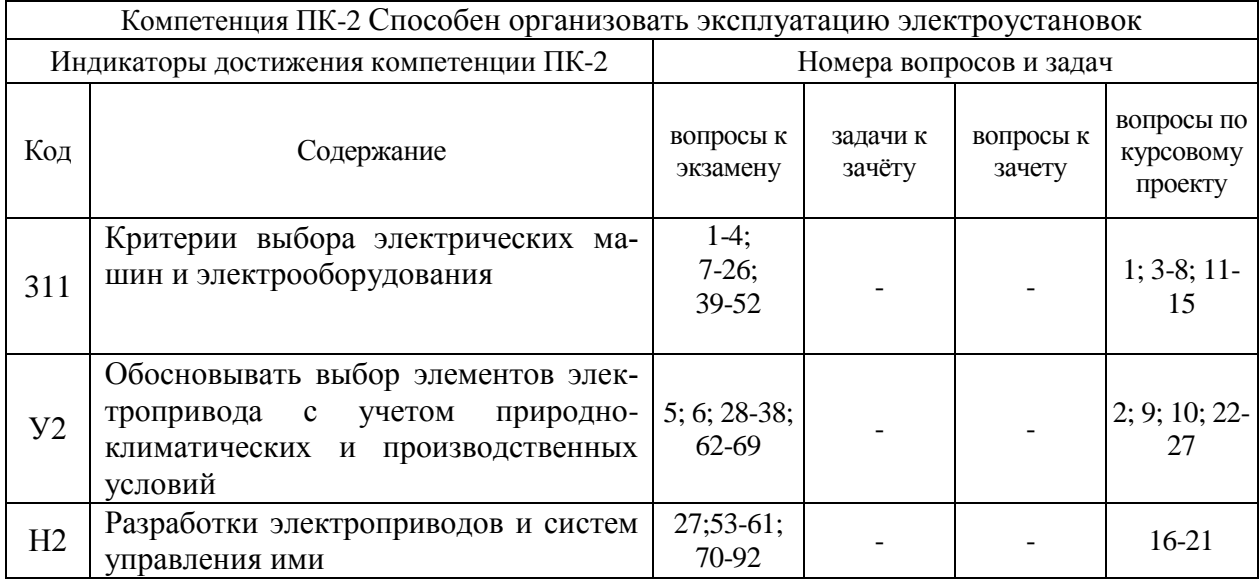

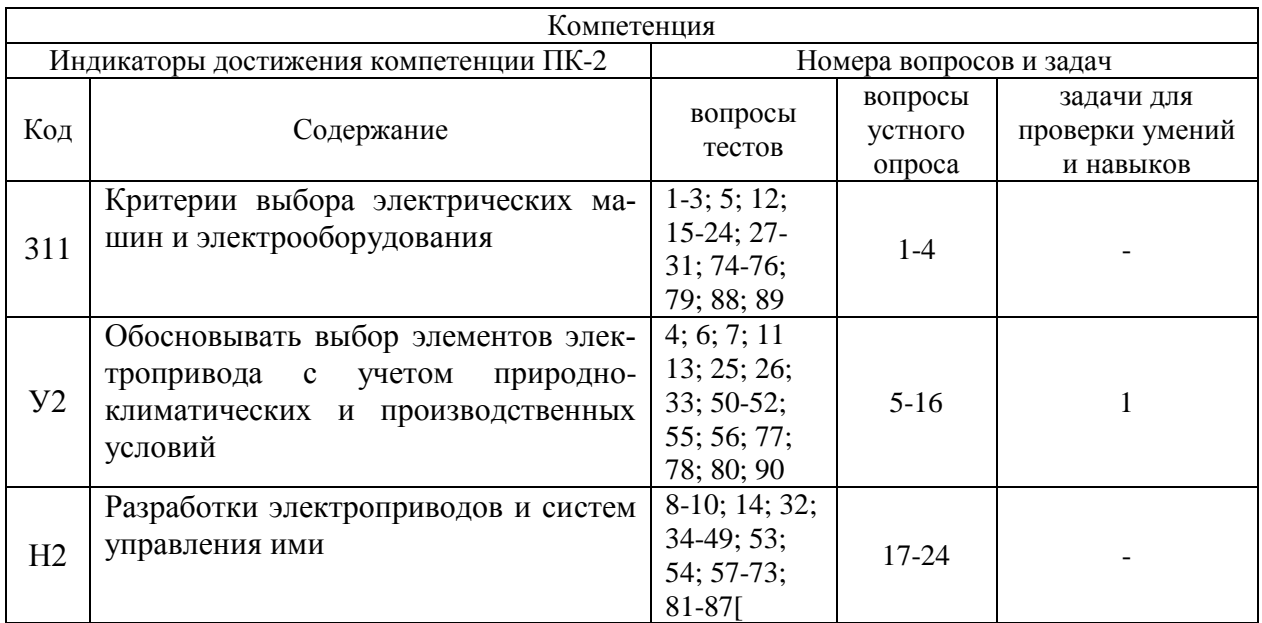

# **5.4.2. Оценка достижения компетенций в ходе текущего контроля**

# **6. Учебно-методическое и информационное обеспечение дисциплины**

# **6.1. Рекомендуемая литература**

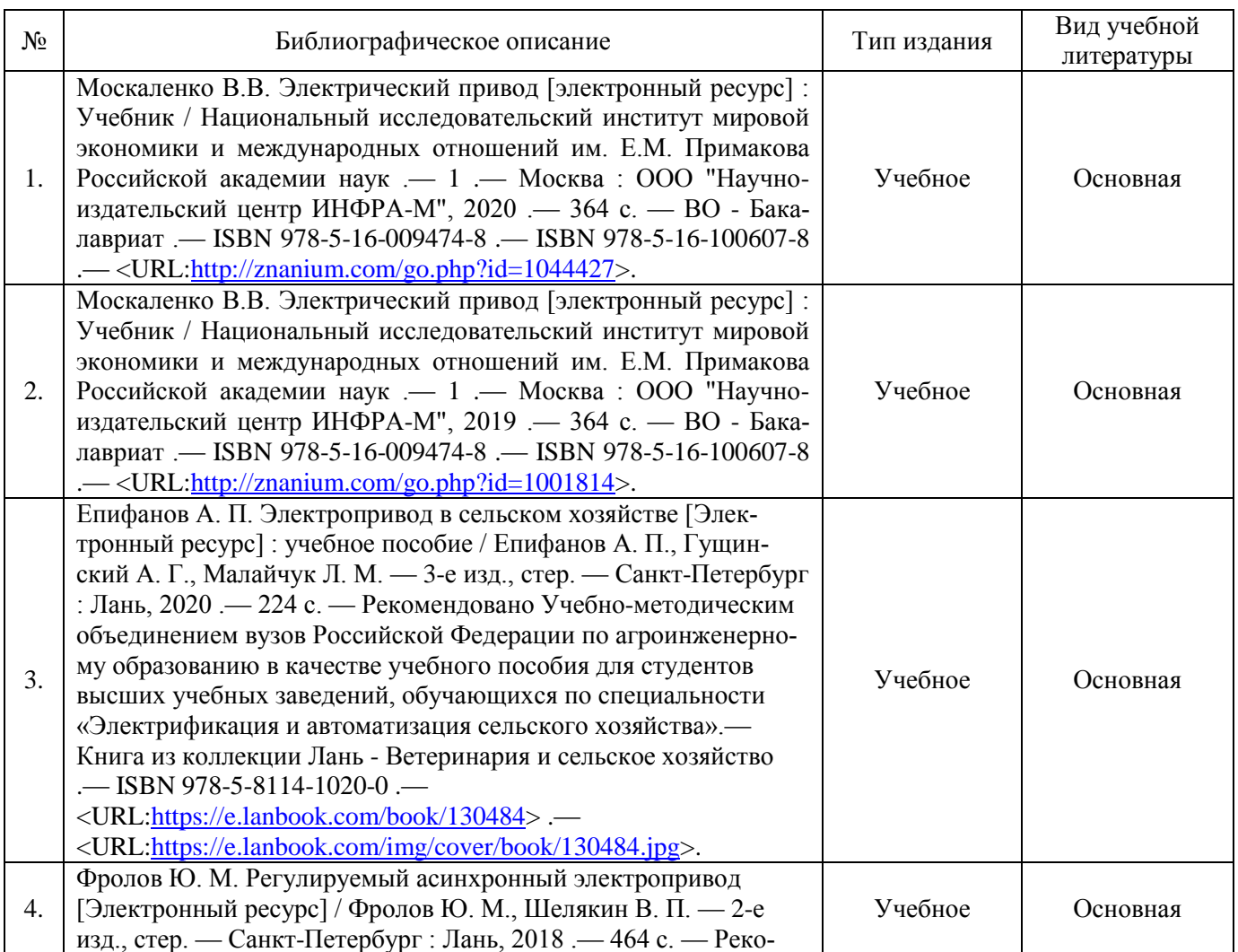

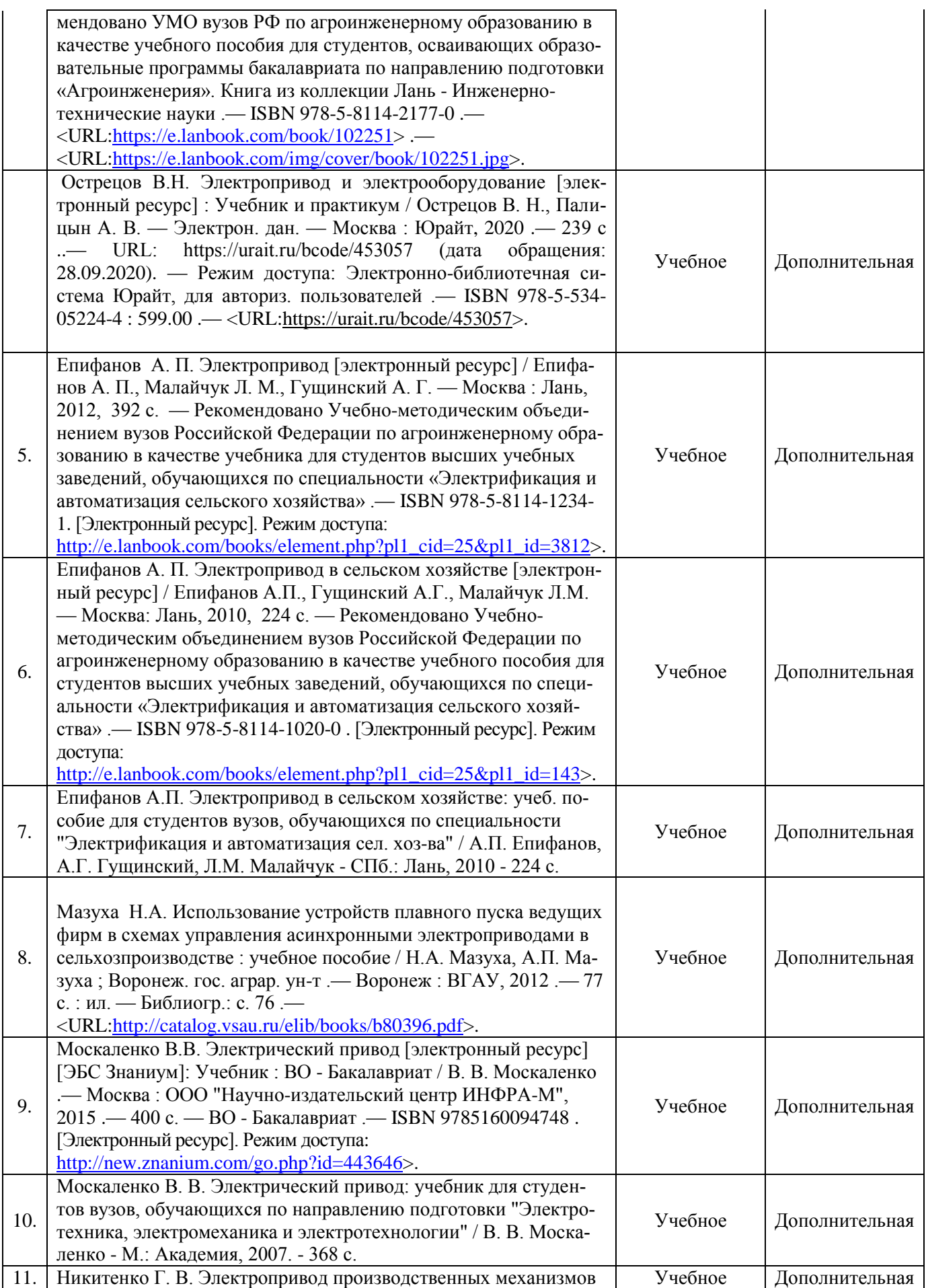

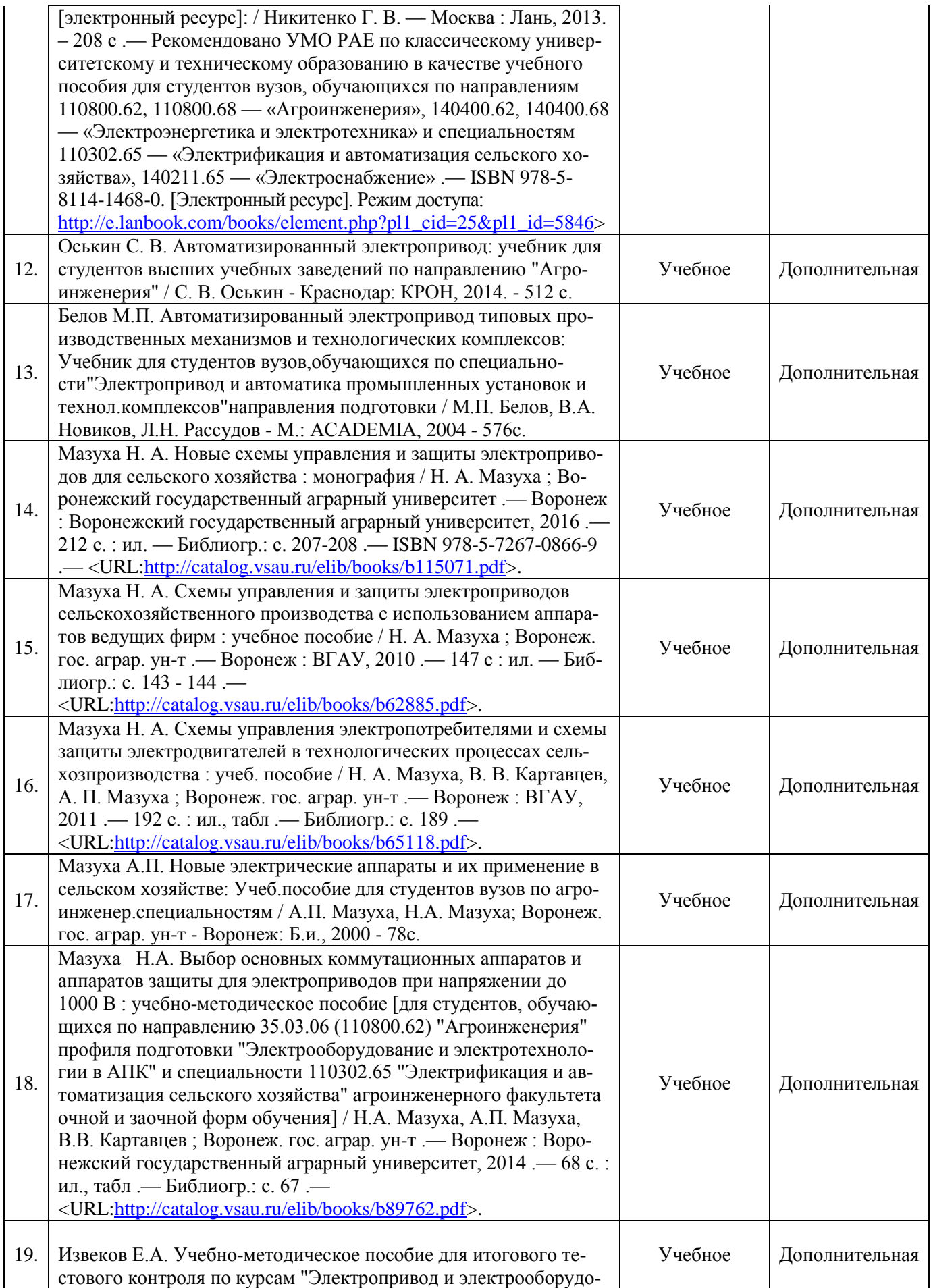

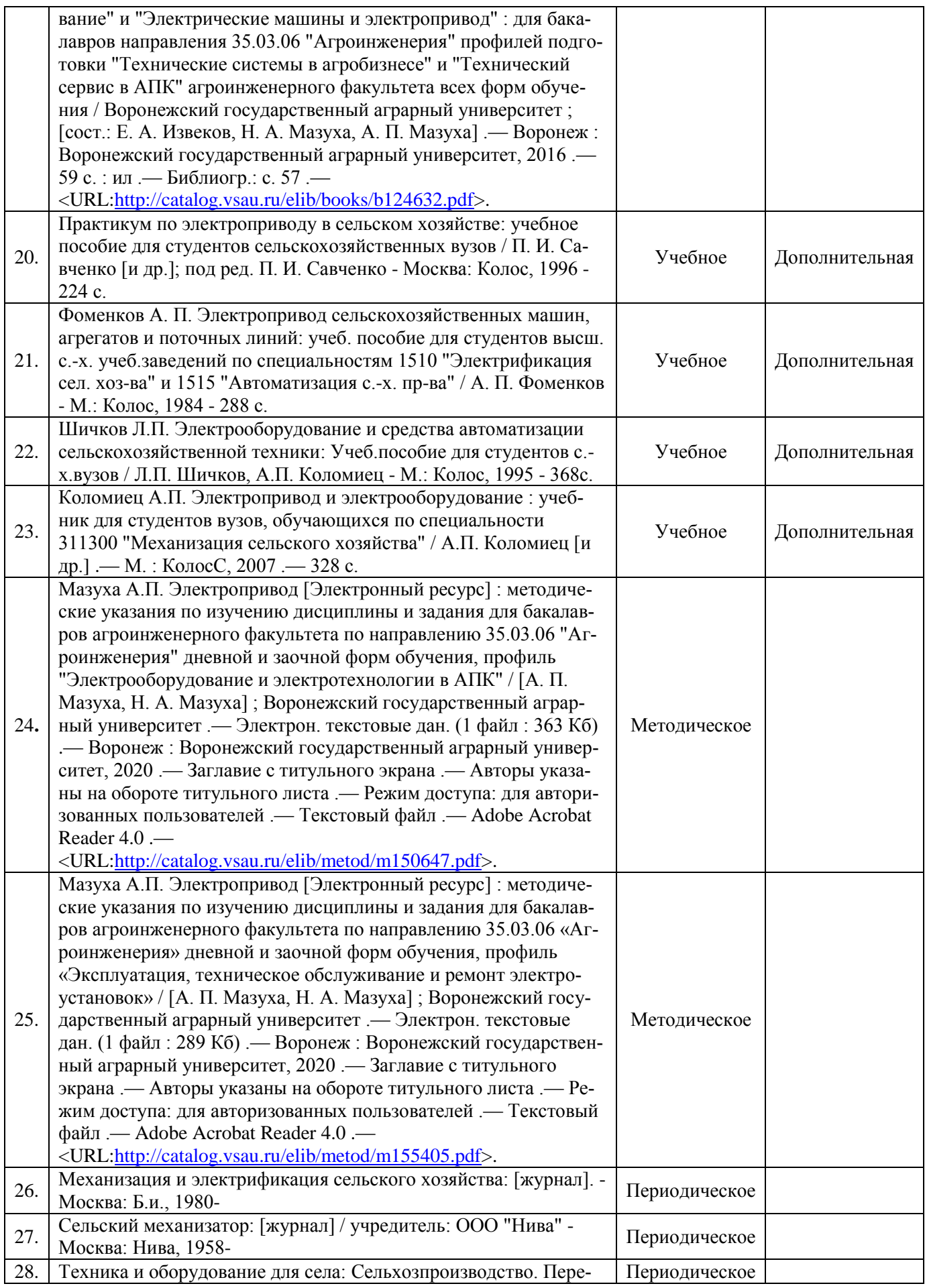

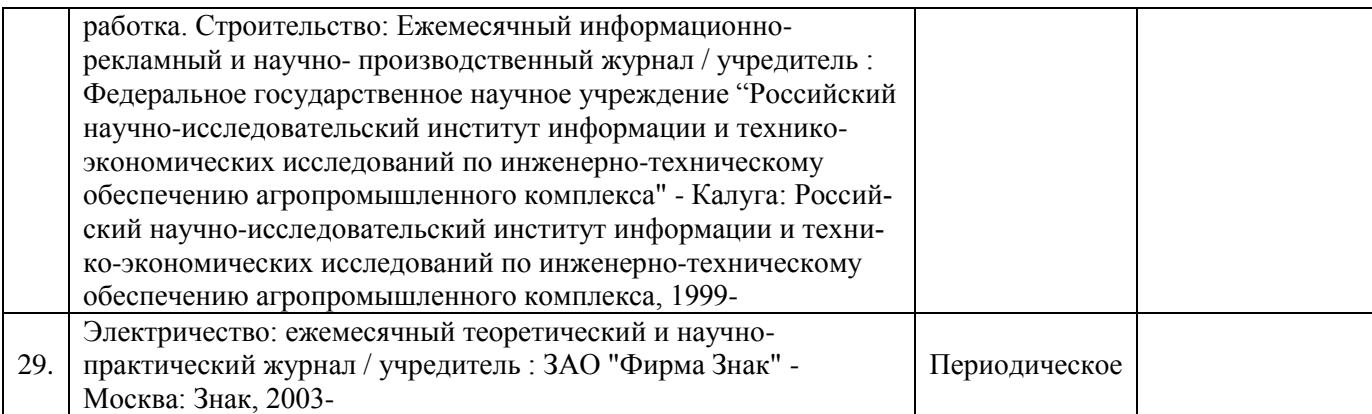

# **6.2. Ресурсы сети Интернет**

# **6.2.1. Электронные библиотечные системы**

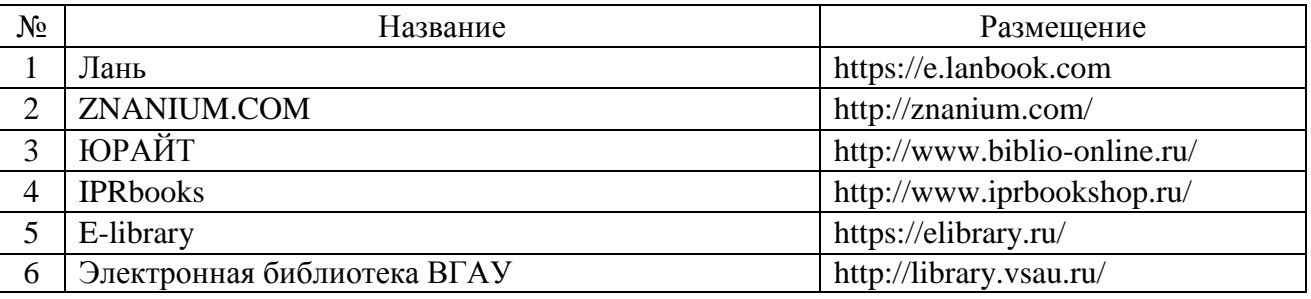

# **6.2.2. Профессиональные базы данных и информационные системы**

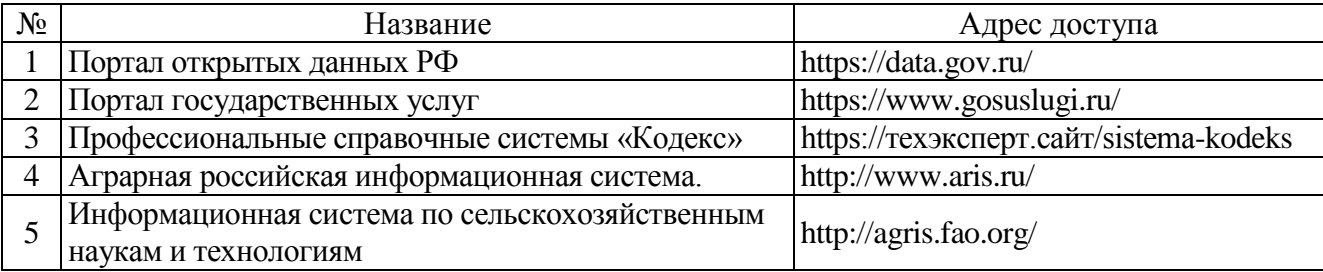

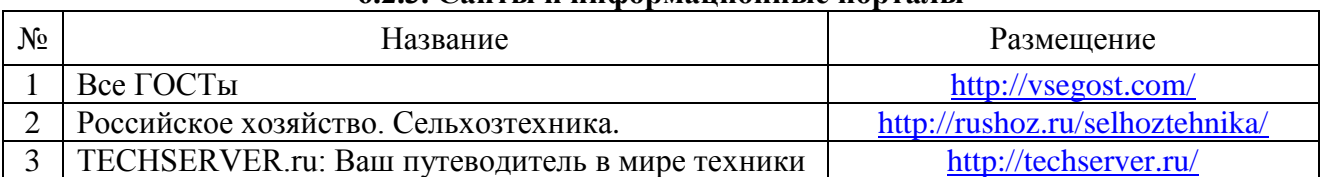

### **6.2.3. Сайты и информационные порталы**

# **7. Материально-техническое и программное обеспечение дисциплины**

# **7.1. Помещения для ведения образовательного процесса и оборудование**

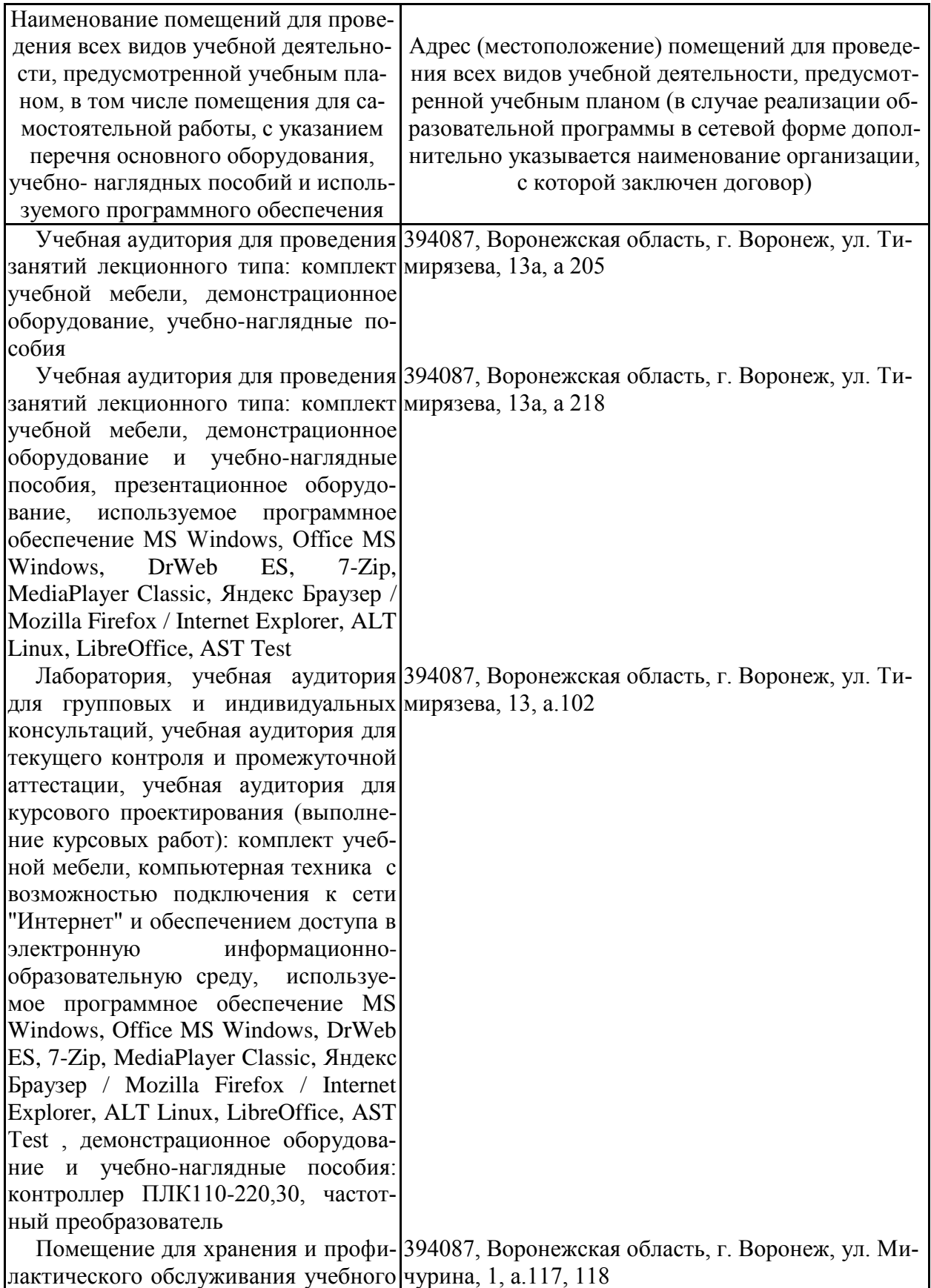

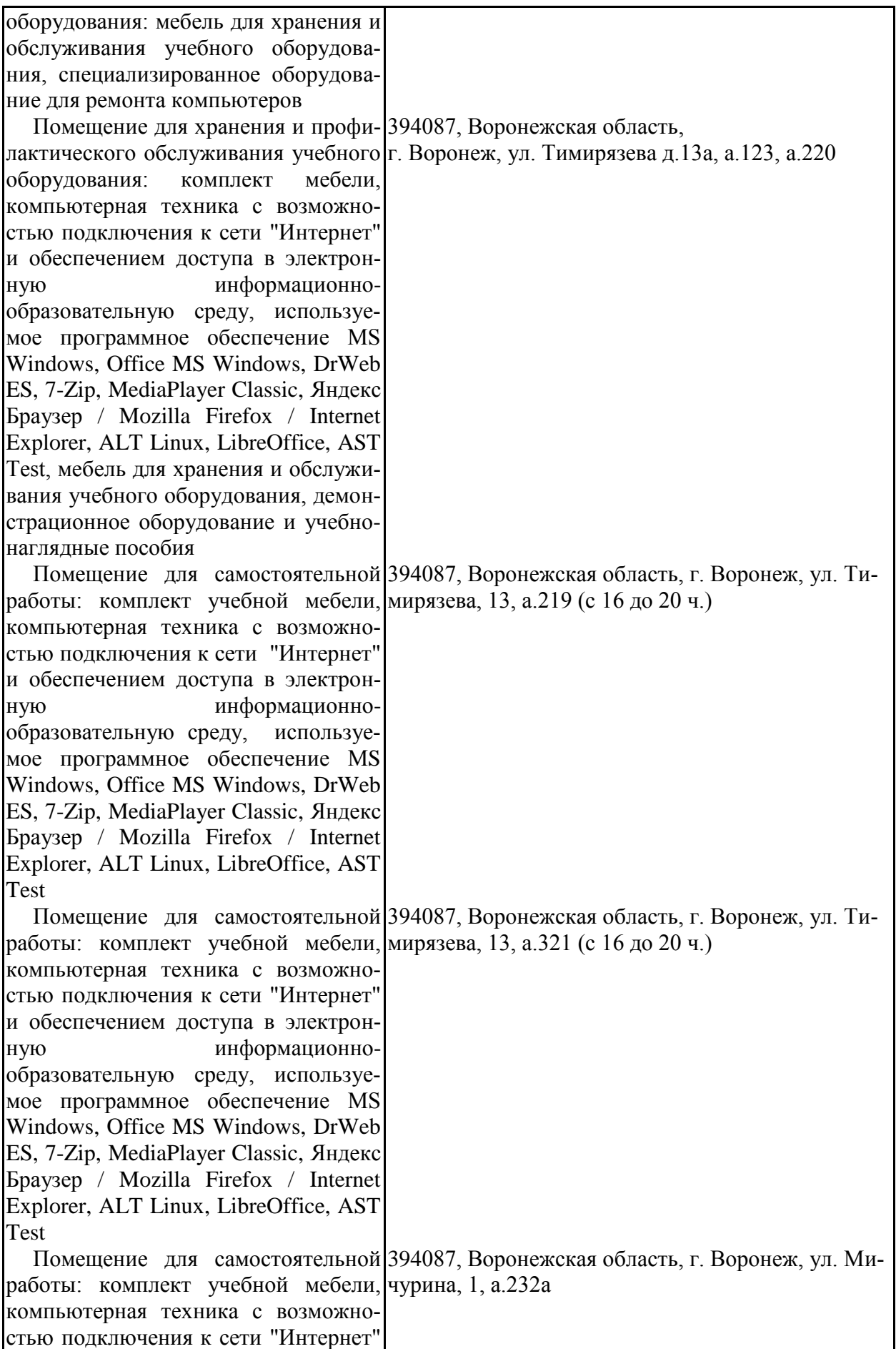

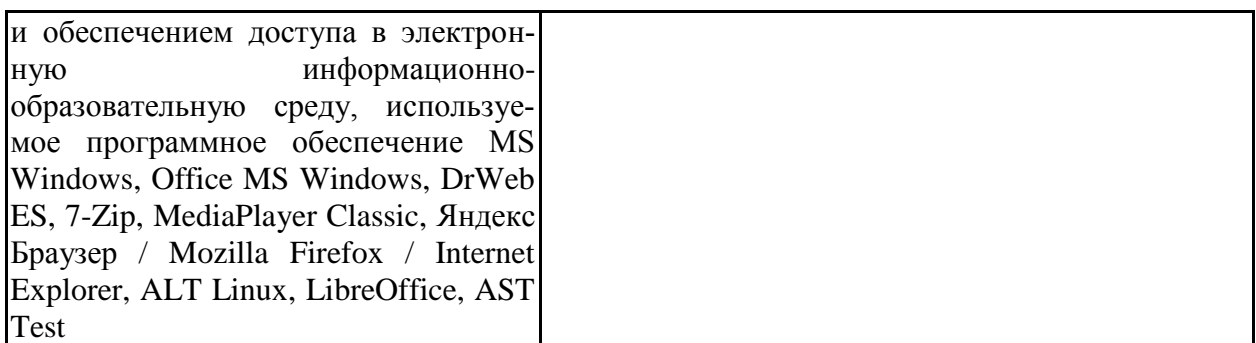

### **7.2. Программное обеспечение**

# **7.2.1. Программное обеспечение общего назначения**

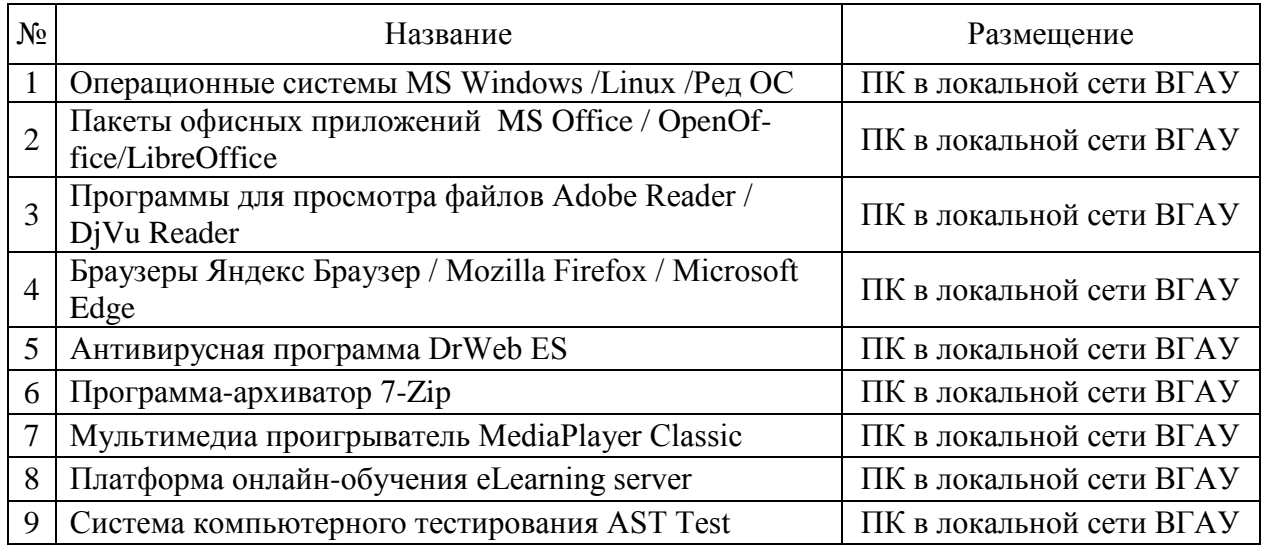

### **7.2.2. Специализированное программное обеспечение**

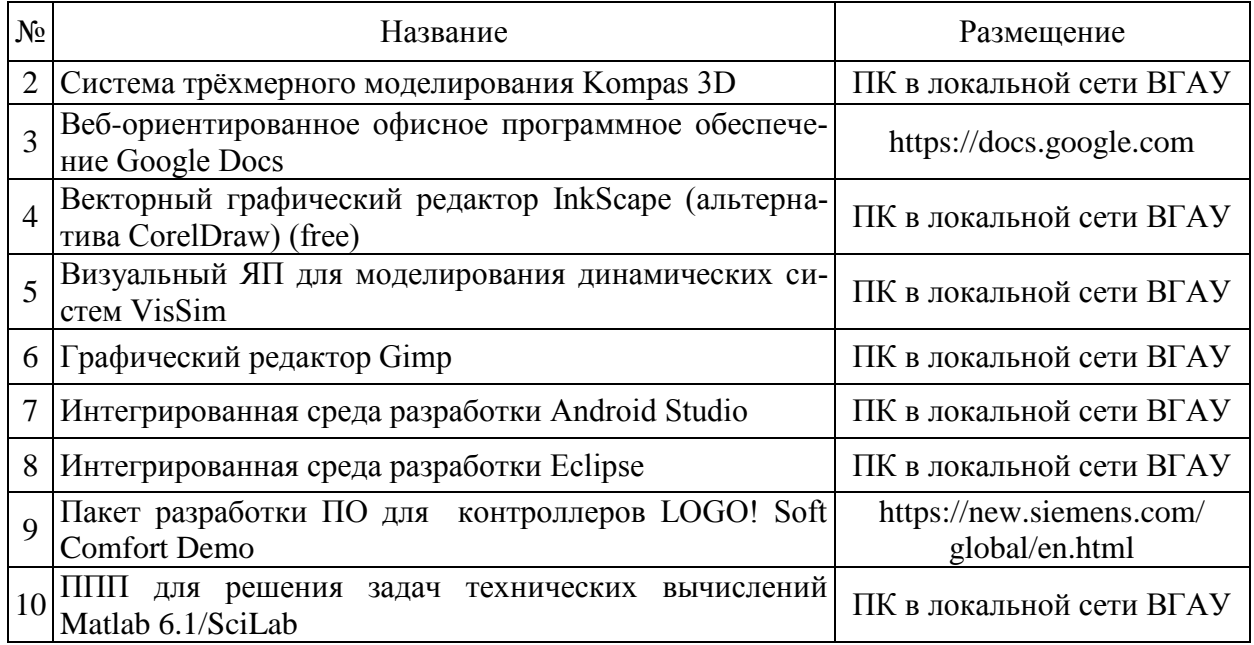

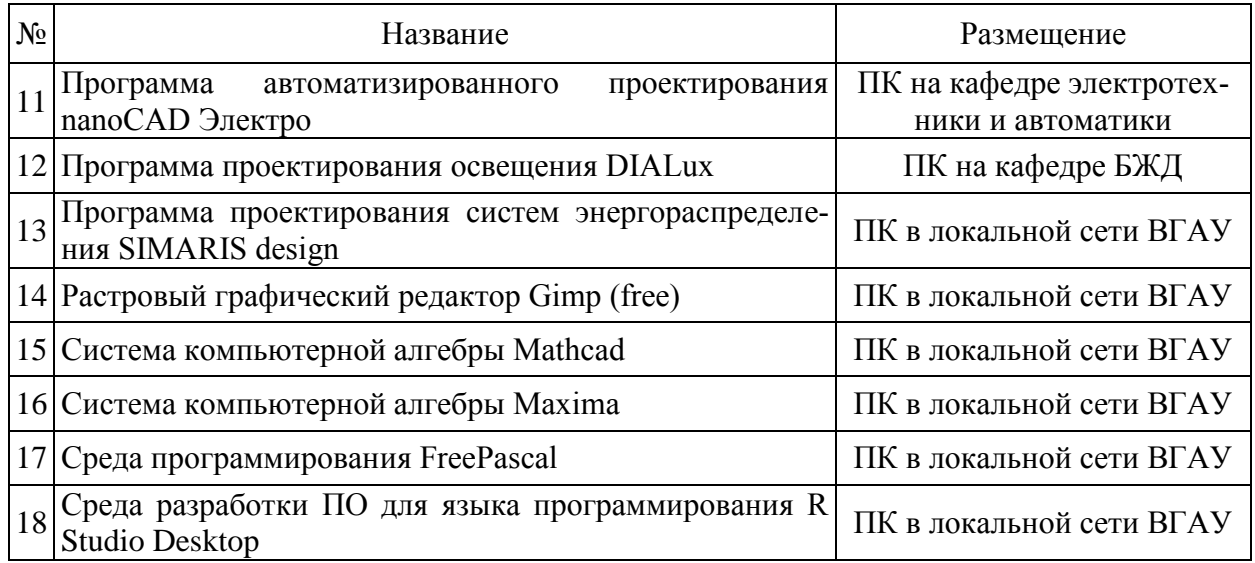

# **8. Междисциплинарные связи**

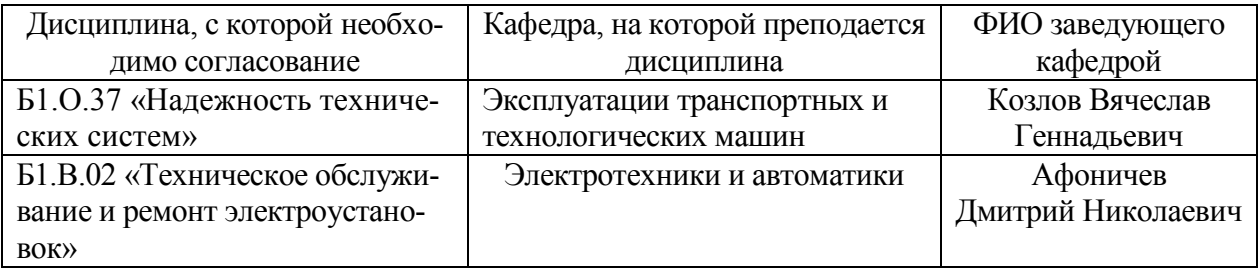

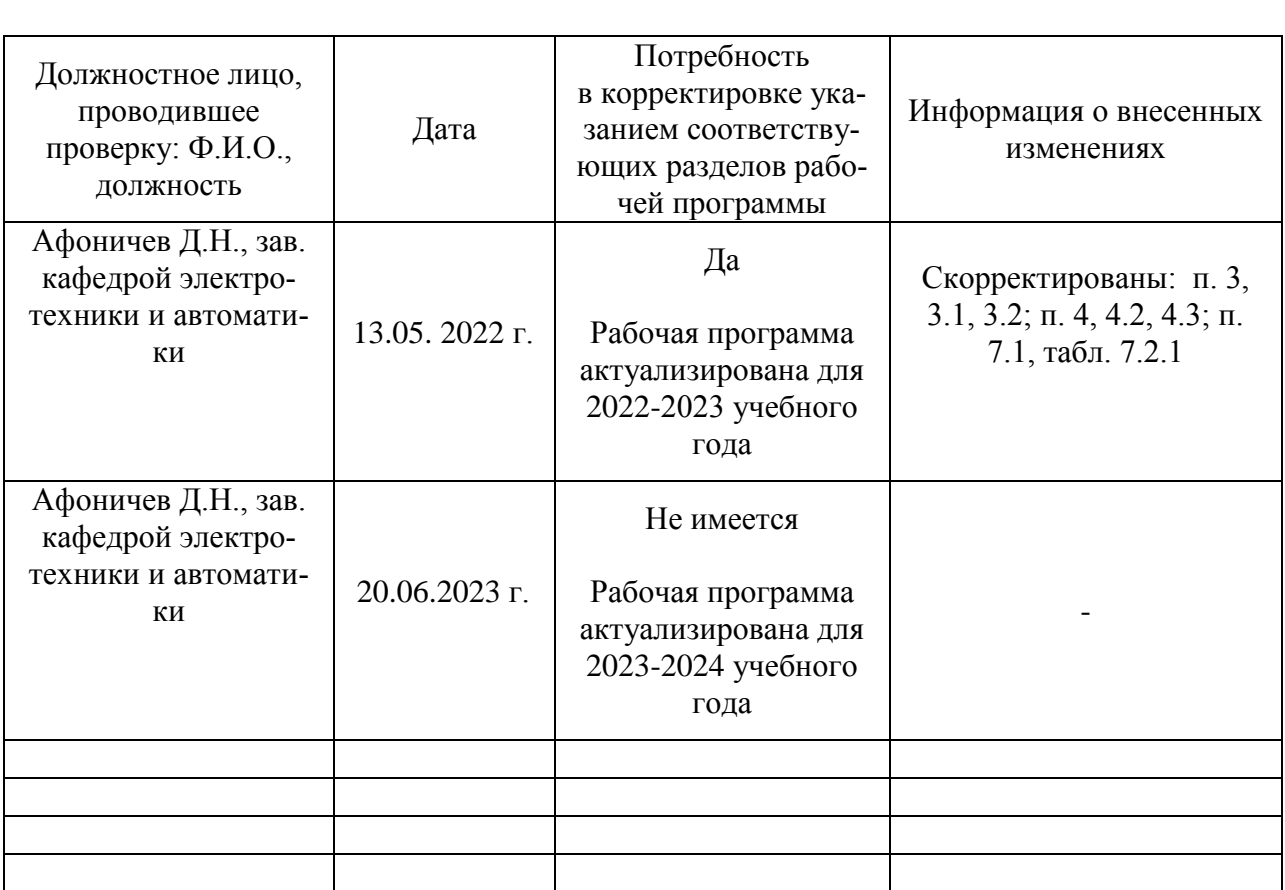

### **Приложение 1 Лист периодических проверок рабочей программы и информация о внесенных изменениях**